### **ELE 1409: ÉLECTRICITÉ DU BÂTIMENT**

# **COURS 6: MOTEURS ASYNCHRONES TRIPHASÉS ET VARIATEURS DE VITESSE**

Liens vidéo

**Première partie**: [https://www.loom.com/share/ee0600e584e44559a002286c6610c8f1?sid=c3b7093c-9ade-4730-8e42-](https://www.loom.com/share/ee0600e584e44559a002286c6610c8f1?sid=c3b7093c-9ade-4730-8e42-57f24a88a652) [57f24a88a652](https://www.loom.com/share/ee0600e584e44559a002286c6610c8f1?sid=c3b7093c-9ade-4730-8e42-57f24a88a652)

**Deuxième partie**: [https://www.loom.com/share/dd6f462f01c943069f666bd4c9257406?sid=464d603b-8157-4e3d-858a](https://www.loom.com/share/dd6f462f01c943069f666bd4c9257406?sid=464d603b-8157-4e3d-858a-bd64734b0eb3)[bd64734b0eb3](https://www.loom.com/share/dd6f462f01c943069f666bd4c9257406?sid=464d603b-8157-4e3d-858a-bd64734b0eb3)

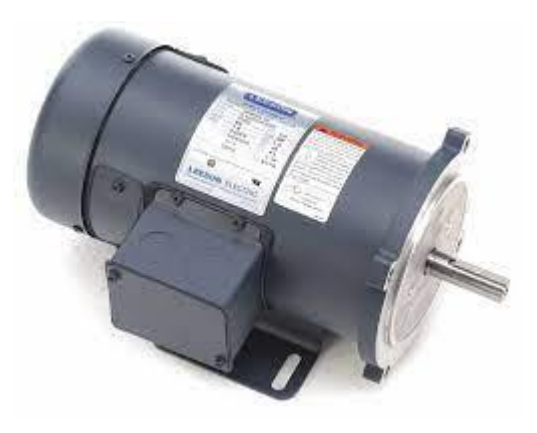

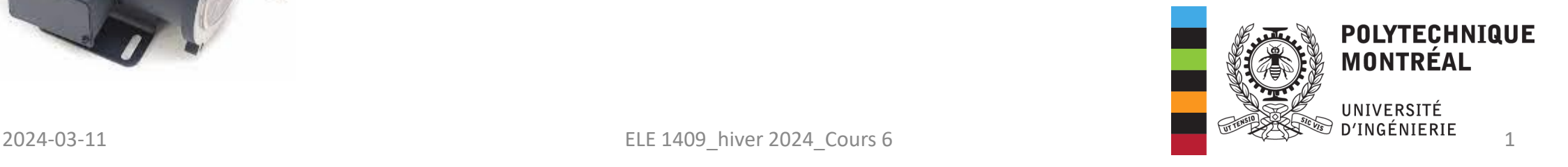

## **Objectifs du cours 6**

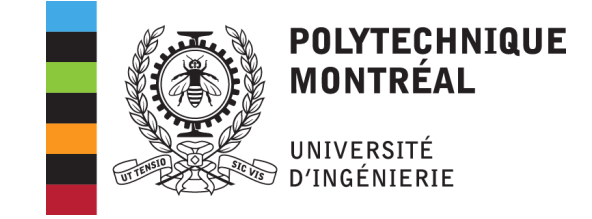

À l'issu de ce sixième cours, l'étudiant(e) sera en mesure de :

- ❑**Interpréter** les **principales caractéristiques** d'un **M**oteur **AS**ynchrone (MAS).
- ❑**Connaître** le **principe de fonctionnement** d'un MAS.
- ❑**Déterminer** le **rendement** d'un MAS.
- ❑**Connaitre** le **principe de variation de la vitesse** des MAS.

# **Sommaire**

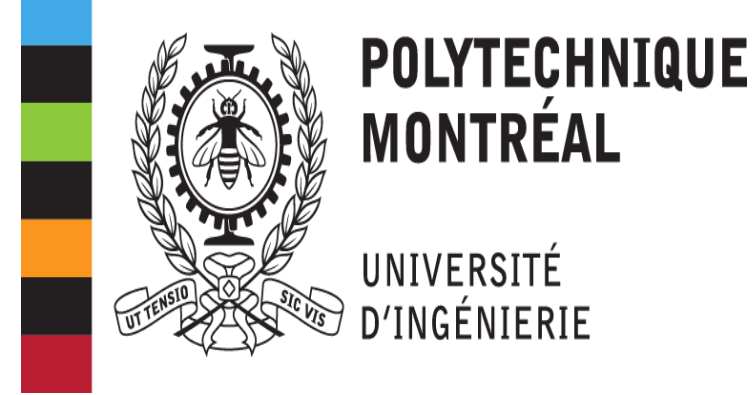

❑**Généralités** ❑**Caractérisation d'un MAS** ❑**MAS en fonctionnement** ❑**Variation de la vitesse d'un MAS**  ❑**Conclusion**

# **Généralités:** *Quelques définitions*

MONTRÉAL

❑Une **machine** est tout mécanisme prêt à communiquer un mouvement ou à effectuer un travail. ❑Les **machines électriques** sont des dispositifs fondés sur l'électromagnétisme, permettant une conversion d'énergie électrique en énergie mécanique et vice versa. ❑L'**électromagnétisme** est la partie de la physique qui étudie les interactions entre

courants électriques et champs magnétiques.

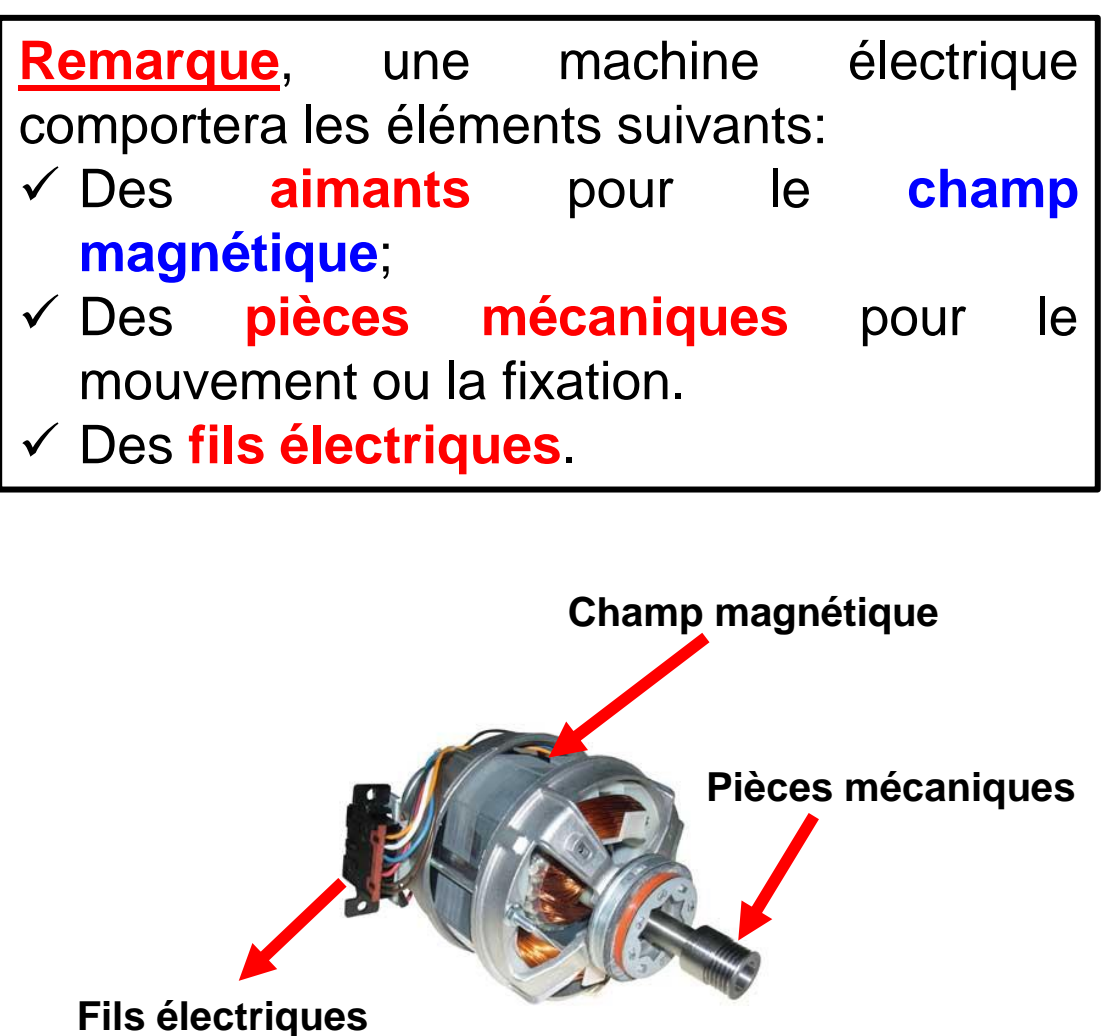

# **Généralités:** *Classification des machines électriques*

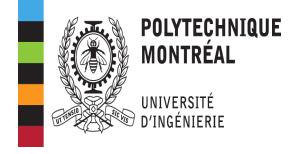

❑ Les **générateurs** : transformation de l'énergie mécanique en énergie électrique.

❑ Les **moteurs:** transformation de l'énergie électrique en énergie mécanique.

❑ Les **convertisseurs statiques** : transformation de l'énergie électrique en énergie électrique. **Énergie** 

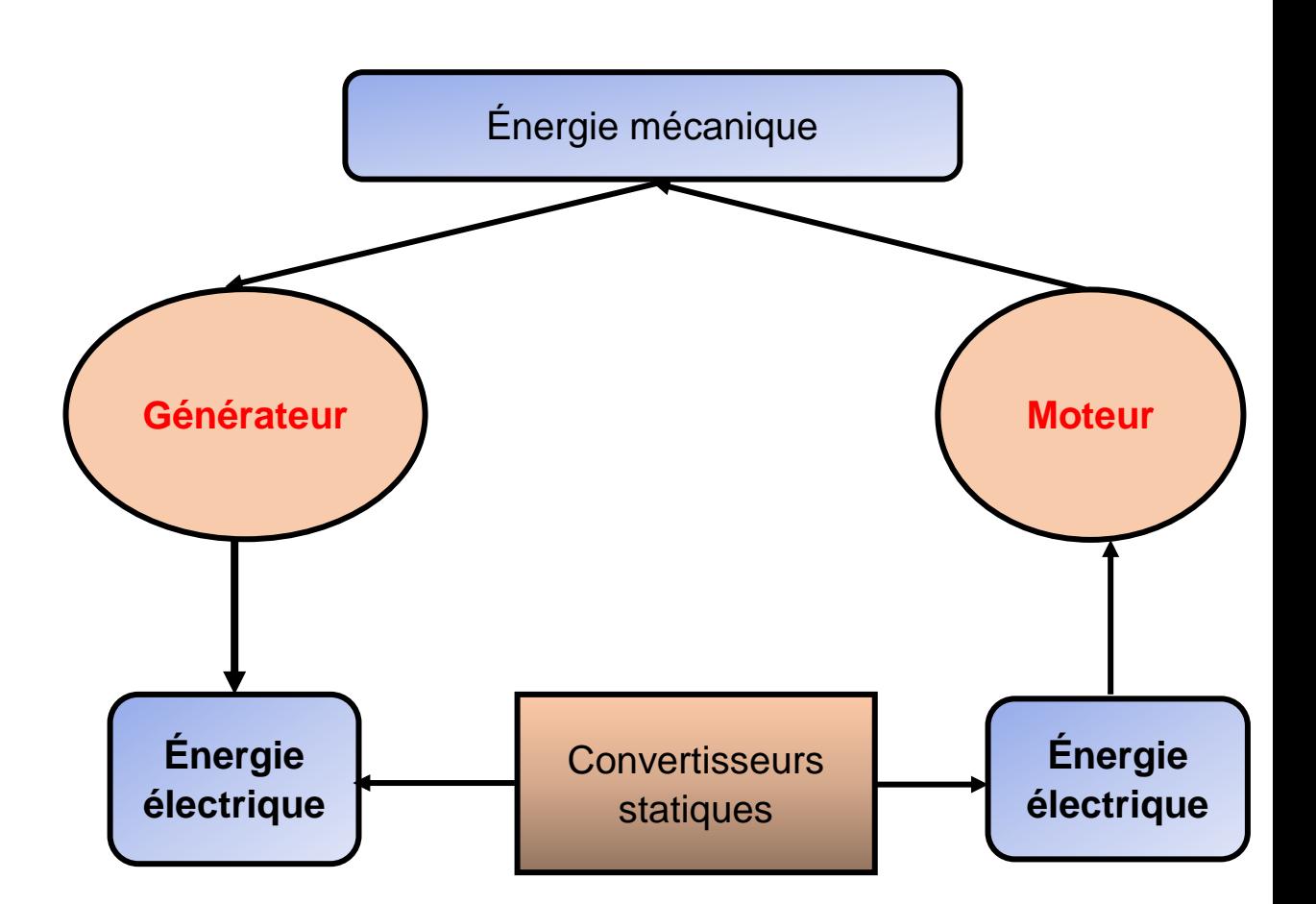

### **Généralités:** *Classification des machines électriques tournantes*

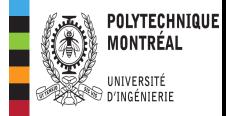

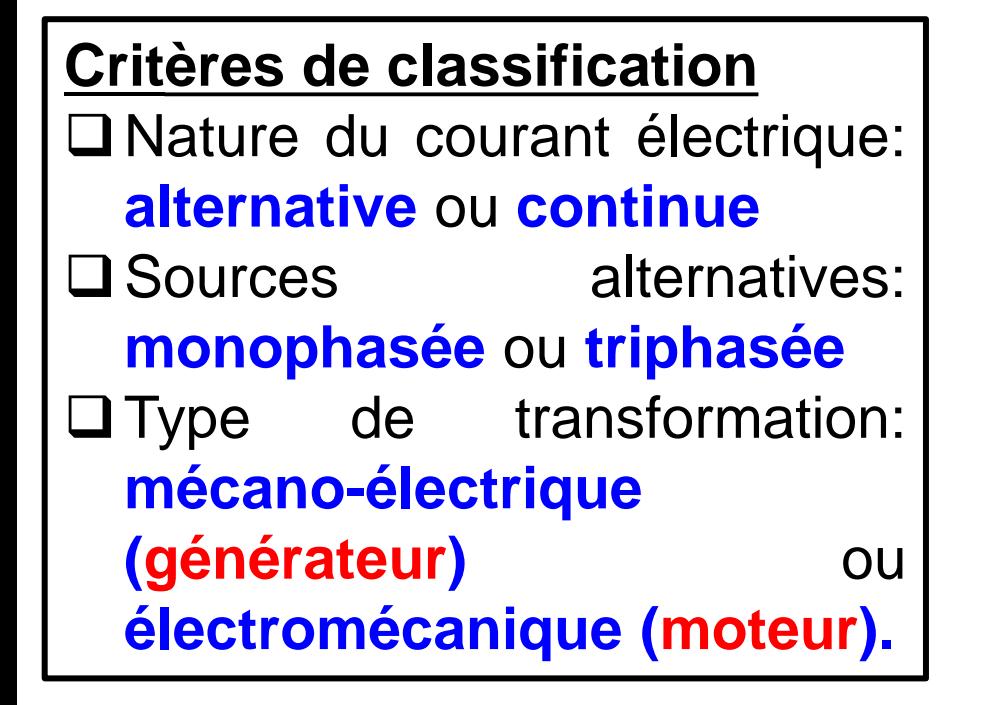

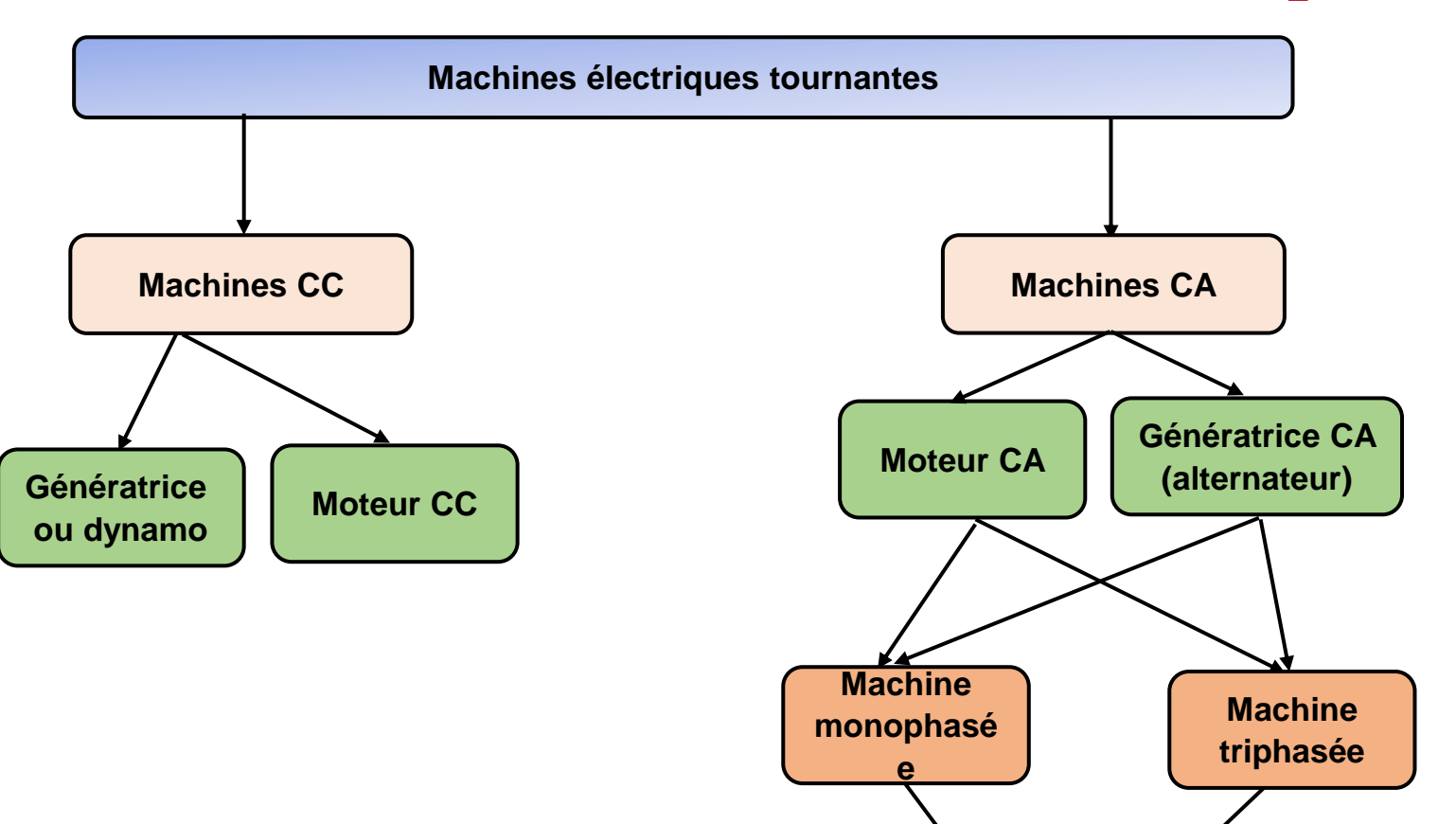

Dans le cadre de ce cours, on traitera du **moteur asynchrone triphasé** que nous abrégerons **MAS.**

# **Description d'un MAS:** *avantages et principales parties*

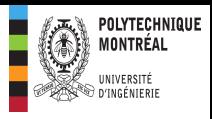

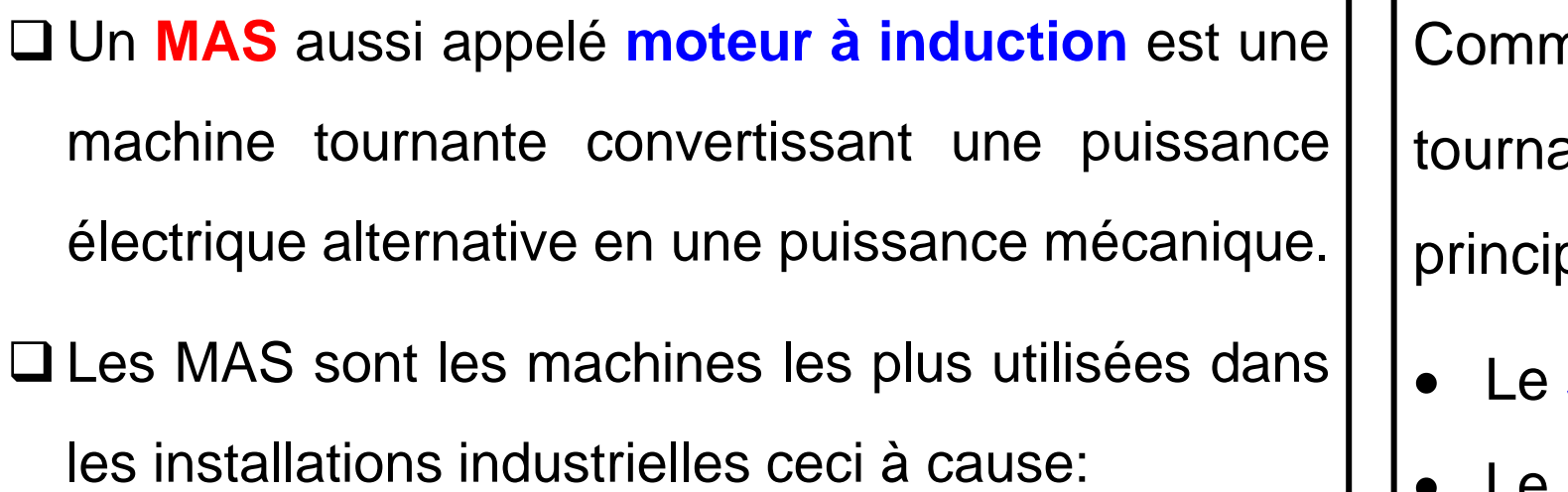

- de leur **coût inférieur** à celui des autres machines
- et leur **robustesse**
- du fait qu'ils **nécessitent peu d'entretien**
- un fort **couple de démarrage**.

ne toutes les machines antes, le MAS comporte trois pales parties :

- **stator** qui est la partie fixe
- Le **rotor** qui est la partie tournante de la machine.
- L'**entrefer** qui est l'espace séparant le rotor du stator.

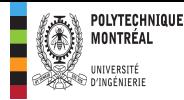

### **Description d'un MAS:** *Stator d'un MAS*

Il comporte une carcasse en acier renfermant un empilage de tôles identiques qui constituent un cylindre vide. Des trous constituant des **encoches** permettent de loger un **bobinage triphasé de conducteurs.** Les courants triphasés parcourant les bobines identiques du stator forment un **système triphasé équilibré**.

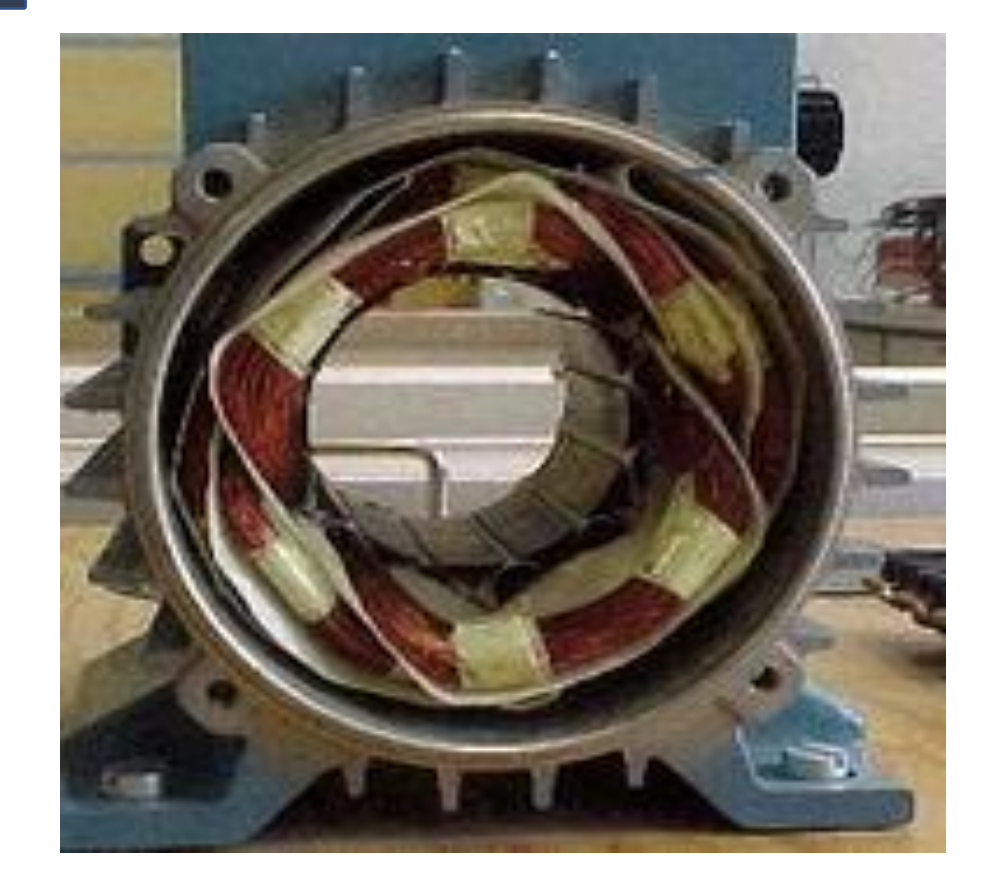

## **Description d'un MAS:** *rotor d'un MAS*

❑ On différencie les MAS par le type de rotor utilisé et on distinguera : les rotors à **cage d'écureuil** et les rotors **bobinés**.

- ❑ Les enroulements des moteurs à **cage d'écureuil** sont constitués de barres de cuivre nues introduites dans les encoches. Il s'agit des moteurs de **petite puissance**, mais de **grandes vitesses**.
- ❑ Les **rotors bobinés** ont un bobinage triphasé semblable à celui du stator, les enroulements triphasés sont raccordés en **étoile** avec les extrémités libres reliées à une bague offrant ainsi la possibilité d'ajouter en série une résistance.

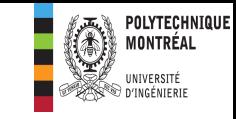

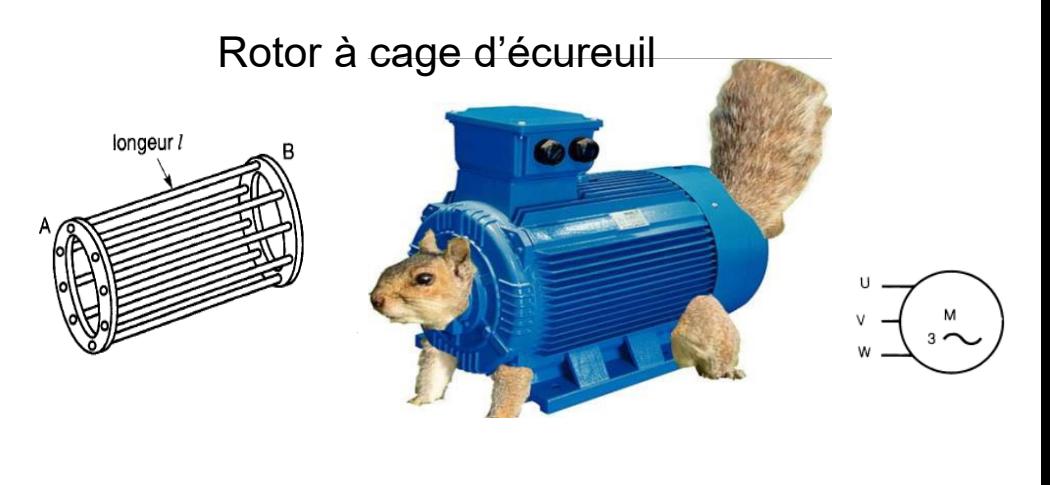

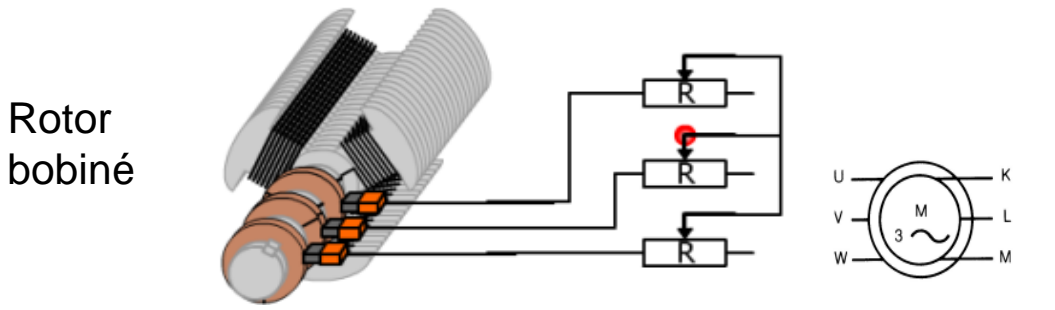

#### **Source**: https://encrypted-

tbn0.gstatic.com/images?q=tbn:ANd9GcQqoWgEj27LUD1rc qktI7R3LlAV-

q3obujLrtY0QJD6LR0yf0FglhiLQSmZEH2B0Mp07ZI&usqp=CA U

### **MAS en fonctionnement:** *le champ magnétique tournant*

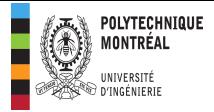

❑ Lorsqu'on alimente trois bobines par un système de tensions triphasées, alors chacune des bobines produit son champ magnétique. Au centre des trois bobines, le champ résultant est **tournant.**

❑ Le rotor du MAS n'est pas raccordé au réseau électrique. *Le champ magnétique tournant généré par les bobines statoriques induit des courants dans les conducteurs du rotor qui subissent ainsi la force de Laplace* définie comme suit :

 $\vec{F} = \vec{I}L \wedge \vec{B}$ 

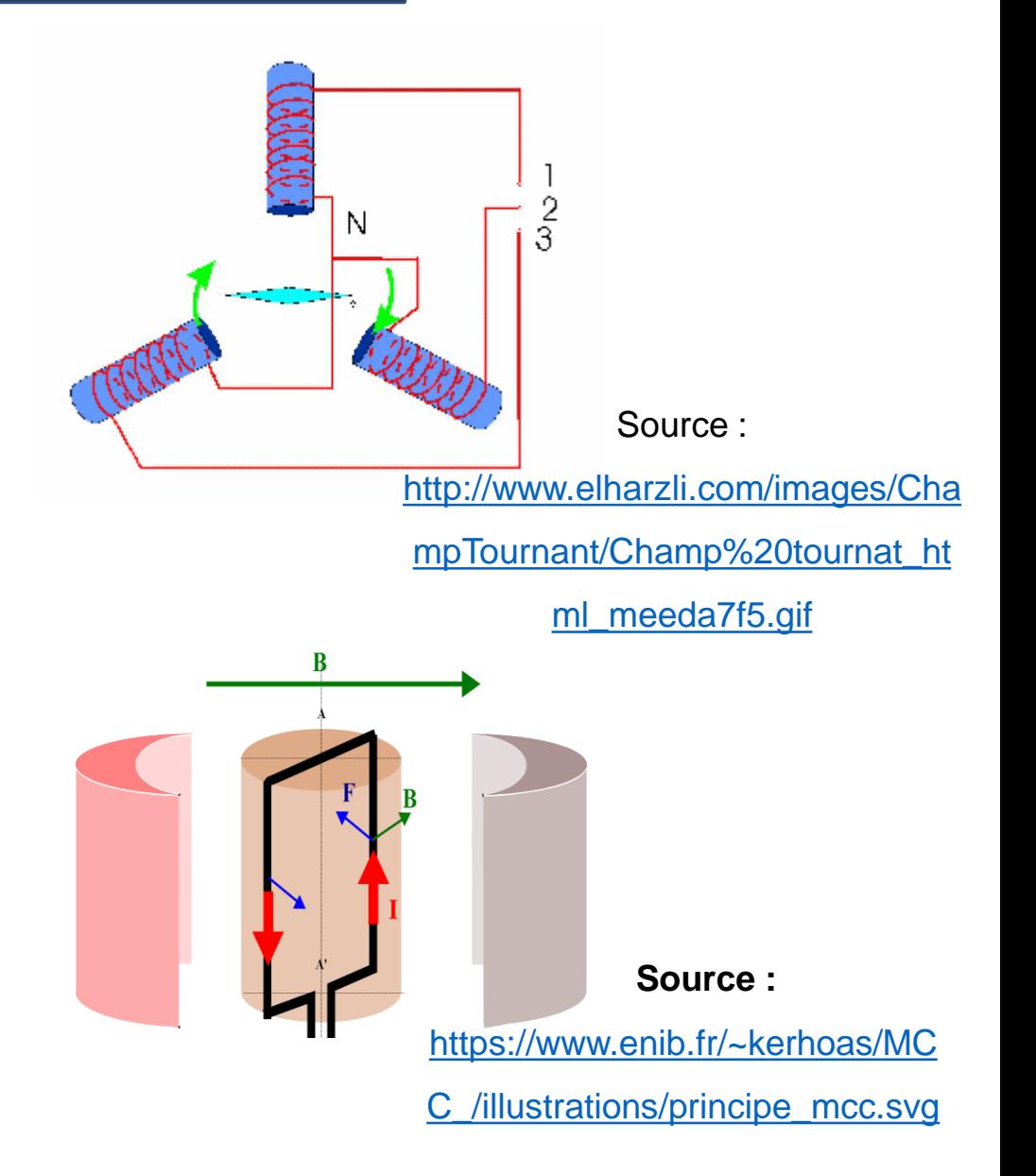

### **MAS en fonctionnement:** *Couplages des enroulements du stator*

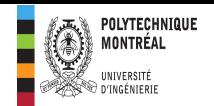

❑Pour chaque moteur, les constructeurs définissent la tension d'alimentation des enroulements statoriques pour un fonctionnement adéquat.

- ❑Rappelons que deux systèmes de tension sont mis en jeu dans une source triphasée : les tensions de ligne et les tensions de phase. Un réseau triphasé peut également être caractérisé comme suit :  $V_{\rm ph}/V_L$ .
- ✓ Dans le couplage étoile, les enroulements sont alimentés par les tensions de phase.
- $\checkmark$  Dans le couplage triangle, les enroulements sont alimentés par les tensions de ligne.

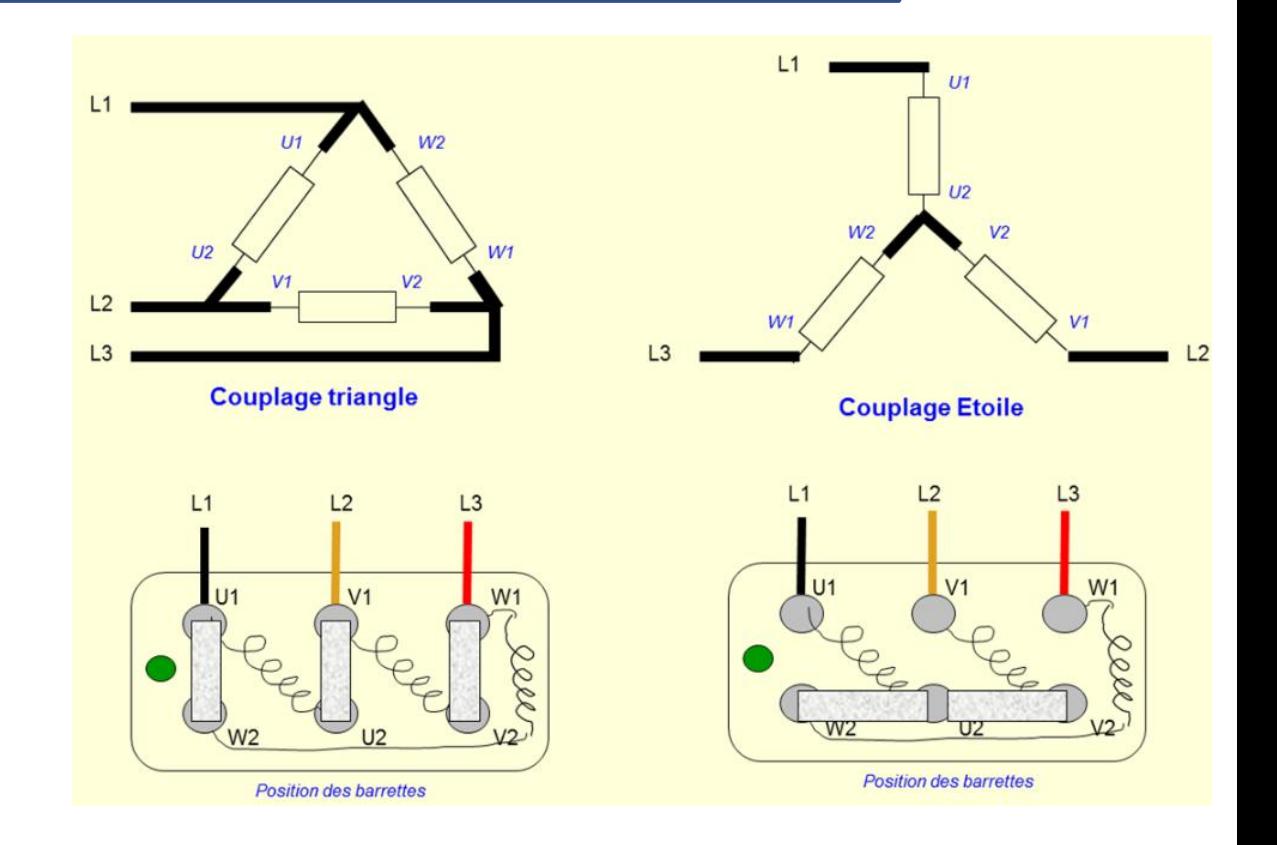

#### Source

http://lefrancoisjj.fr/BTS\_ET/Lemoteurasynchrone/Le%20moteur%20asynchronehelp [oc/lib/NouvelElement36.png](http://lefrancoisjj.fr/BTS_ET/Lemoteurasynchrone/Le%20moteur%20asynchronehelpndoc/lib/NouvelElement36.png)

### **MAS en fonctionnement:** *Couplages des enroulements du stator*

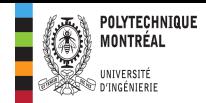

**Exemple d'application 1** : La

tension nominale aux bornes d'un enroulement d'un MAS est de 400 V.

- 1. Quel doit être le couplage de ce moteur sur un réseau triphasé  $230 V/400 V$ .
- 2. Quel doit être le couplage de ce moteur sur un réseau triphasé  $400 V/690 V.$

**Solution 1** : La tension nominale aux bornes d'un enroulement d'un MAS est de 400 V.

**1. Couplage de ce moteur sur un réseau triphasé**  $230 V/400 V.$ 

Chaque enroulement du moteur pour être correctement alimenté, doit être raccordé entre **deux lignes** dont le couplage approprié est un **triangle.**

**2. Couplage de ce moteur sur un réseau triphasé**  $400 V/690 V.$ 

Dans ce cas, les enroulements du moteur pour être correctement alimentés, doivent être soumis aux **tensions de phase**, dont le couplage approprié est **étoile.**

### **MAS en fonctionnement :** *Vitesse du champ magnétique tournant*

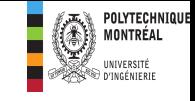

 $\Box$  Le stator alimenté par un réseau à fréquence f, crée un champ magnétique tournant à la vitesse  $n_s$  appelé vitesse de synchronisme ou vitesse synchrone. Elle est liée à la fréquence  $f$  comme suit:

> $n_{\rm s}=2$  $\int$  $\overline{p}$ ; ቐ  $f$  en  $Hz$  $n_{\color{red}S}$  en tr/s  $\boldsymbol{p}$ : nombre de pôles du stator

 $\Box$  Généralement, la vitesse est donnée est tr/min ou rpm ce qui donne alors :

 $n_{\rm s} =$ 120  $\overline{p}$ ;  $\frac{1}{2}$  $f$  en  $Hz$  $n_{\rm s}$  en tr/min ou rpm  $\boldsymbol{p}$ : nombre de pôles du stator

Exemples de vitesse de synchronisme en fonction du nombre de pôles. En Amérique du Nord, la fréquence est  $f = 60 Hz$ .

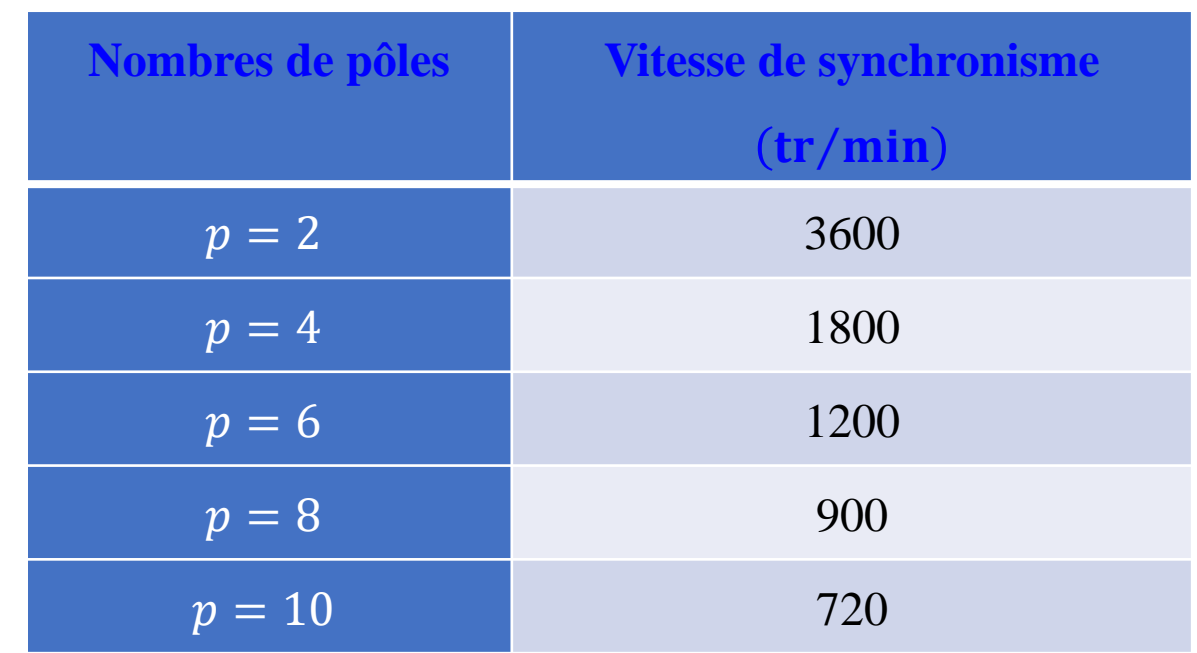

# **MAS en fonctionnement:** *Glissement du rotor*

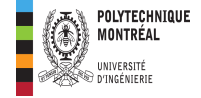

- ❑Le rotor **ne** tourne pas à la même vitesse que le champ magnétique tournant du fait de l'inertie et de la charge. On dit que le rotor **glisse** sur le champ magnétique.
- **□La vitesse de glissement**  $n_g$  est la différence entre la vitesse de synchronisme et la vitesse du rotor.

 $n_{\rm g} = n_{\rm S} - n$ 

❑Le **glissement** traduit la différence entre la vitesse de synchronisme et la vitesse du rotor relativement à la vitesse de synchronisme; on le note s et on a :

$$
s = \frac{n_S - n}{n_S} \times 100 \Rightarrow s = \frac{n_g}{n_S} \times 100
$$

❑À partir de la définition du glissement, on extrait la vitesse du rotor comme suit :

$$
n=(1-s)n_S
$$

# **MAS en fonctionnement:** *Glissement du rotor*

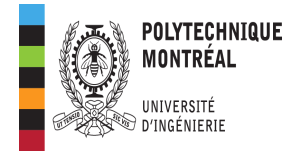

**Exemple d'application 2**: *Calcul du glissement à partir de la plaque signalétique d'un MAS*

La figure ci-contre représente la plaque signalétique d'un moteur

LEESON 3/4 HP disponible au laboratoire A-236. **Calcul du**

**glissement à pleine charge pour ce moteur**.

**Solution 2** : Calcul du glissement à partir de la plaque signalétique d'un MAS

On identifie sur la plaque signalétique du moteur une vitesse nominale de  $n = 1725$   $rpm$  ainsi le nombre de pôles du MAS sera :

$$
p < \frac{120 f}{n} = \frac{120 \times 60}{1725} = 4{,}17 \Rightarrow p = 4 \Rightarrow n_s = 1800 \text{ rpm}
$$

Ce qui donne alors :

$$
s = \frac{n_S - n}{n_S} \times 100 = \frac{1800 - 1725}{1800} \times 100 = 4,16\%
$$

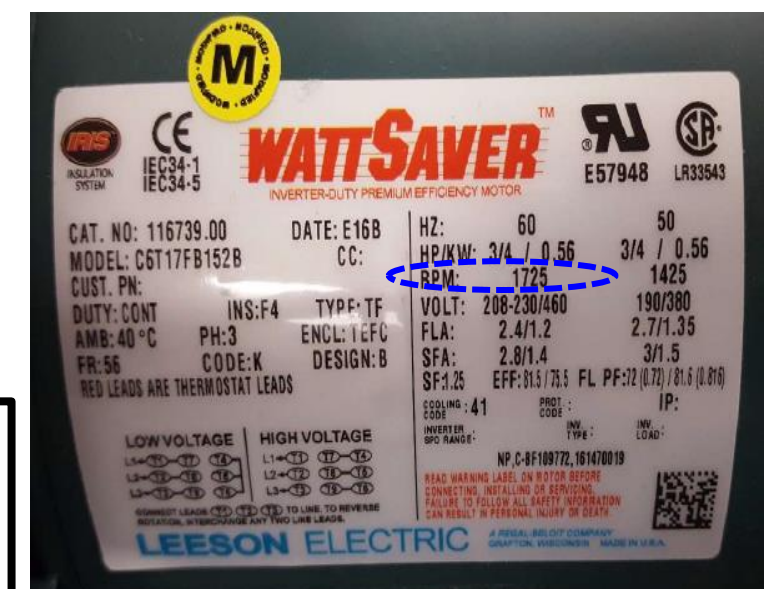

# **MAS en fonctionnement:** *MAS au démarrage*

- ❑ La phase de **démarrage** d'un MAS nécessite un **traitement particulier**, car le rotor est **immobile** et le champ magnétique extrêmement rapide induit des **courants importants dans les enroulements du rotor**.
- ❑ **L'appel de courant (inrush current) au niveau du stator sera alors très important pouvant atteindre plus de 5 fois sa valeur nominale**.
- ❑ Cette pointe de courant peut faire déclencher les dispositifs de protection ou alors détériorer l'installation existante. Pour éviter cela, on utilise les **variateurs de vitesse** pour contrôler les courants de ligne.

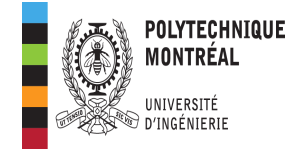

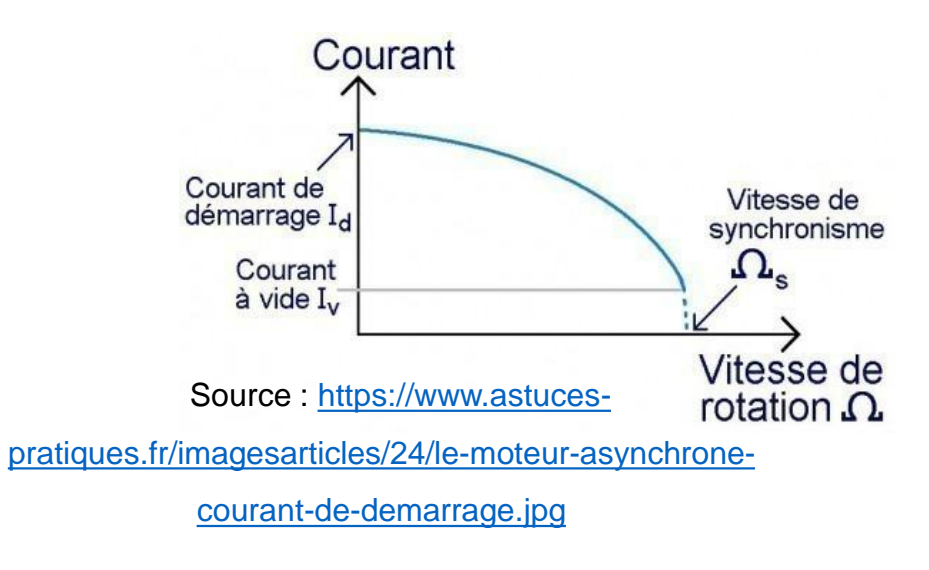

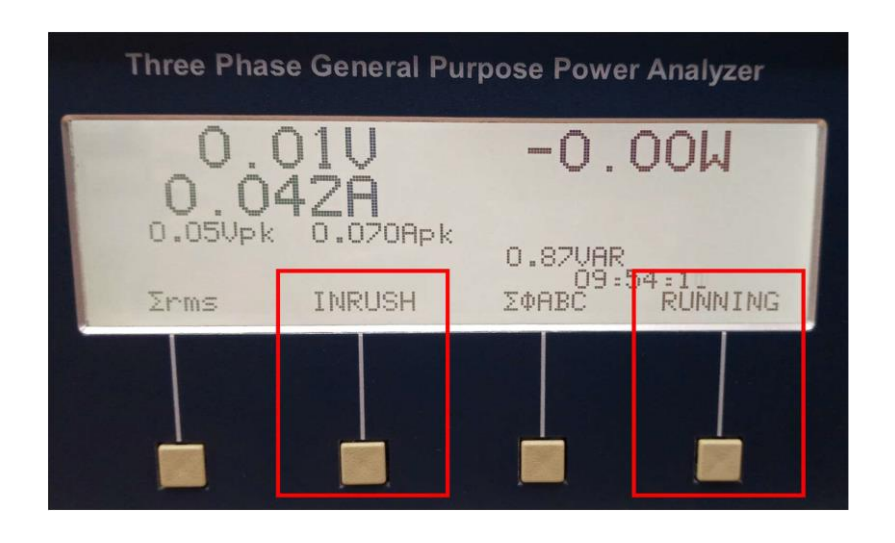

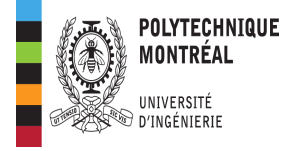

- ❑**Glissement**: Le rotor n'entraine aucune charge et donc sa vitesse est proche de celle du champ tournant:  $n_0 \approx n_s \Rightarrow s \approx 0$
- ❑**Facteur de puissance**: Le courant absorbé par le moteur sert **uniquement à produire le champ magnétique tournant dans le MAS**. Le MAS a ainsi un comportement globalement **réactif**; il aura un facteur de puissance **très faible**. Il est de l'ordre de 20 % pour les faibles puissances et 5 % pour les grandes puissances.

# **MAS en fonctionnement:** *Fonctionnement en charge*

❑ **Glissement**: Lorsqu'on charge le MAS, celui-ci doit fournir un effort mécanique et le rotor va ralentir ce qui signifie que le **glissement augmente**. La **puissance active augmente également** tandis que la **puissance réactive ne varie pas beaucoup**, ce qui entraine une **augmentation du FP**.

❑ **Caractéristique mécanique d'un MAS**: La puissance fournie par le MAS se caractérise par un **couple** T (aussi noté C) et une **vitesse** 

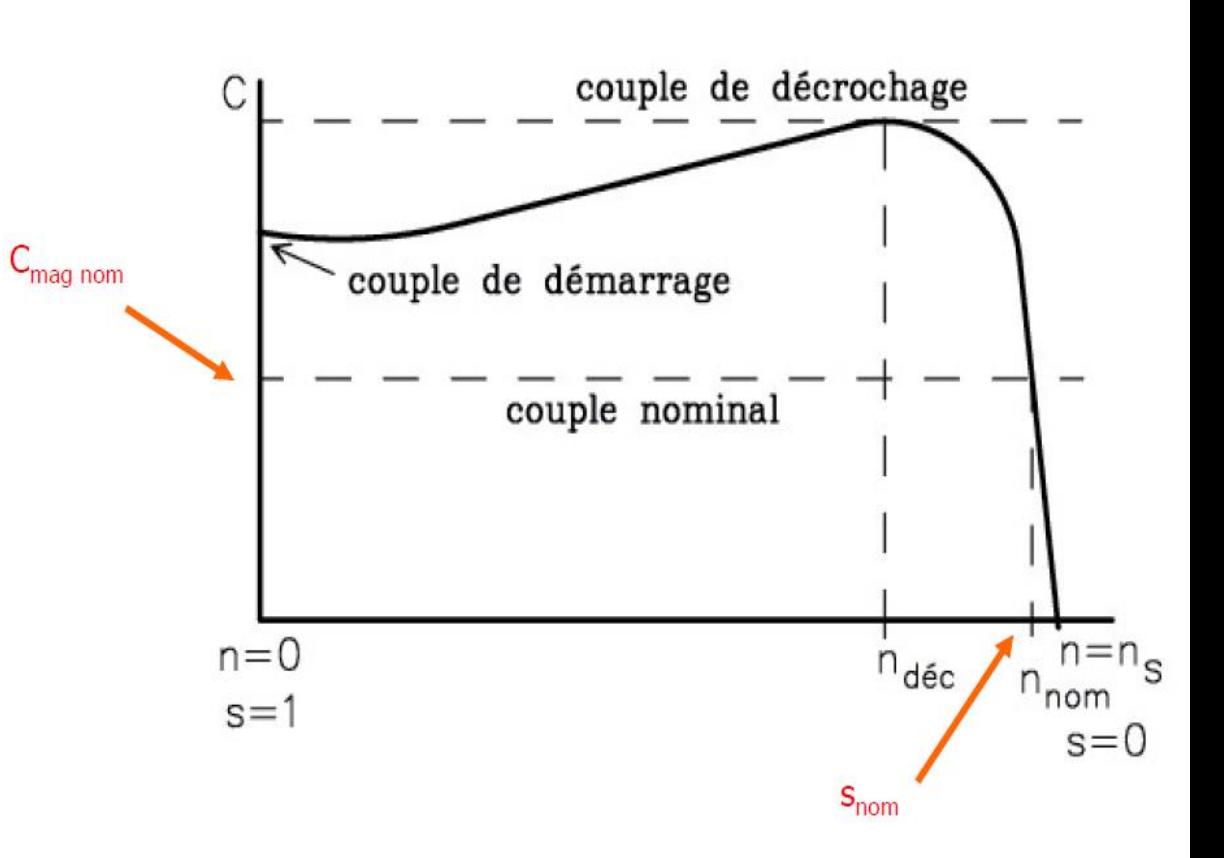

 $(n)$ 

# **MAS en fonctionnement:** *Fonctionnement en charge*

❑ La **zone de fonctionnement** (zone où le moteur travaille après avoir démarré) est celle qui se situe dans les dans la région des valeurs hautes de  $n$  c'est-à-dire pour de faibles valeurs de glissement. En fonctionnement, on rapproche la caractéristique couplevitesse à une droite soit :  $T(n) = an + b$ 

❑ **Point de fonctionnement**: Les mécanismes entraînés par les moteurs ont des caractéristiques de couple résistant pouvant également varier en fonction de leur vitesse de rotation. Le *point de fonctionnement se situe à l'intersection des deux caractéristiques.*

Couple de démarrage

élevé

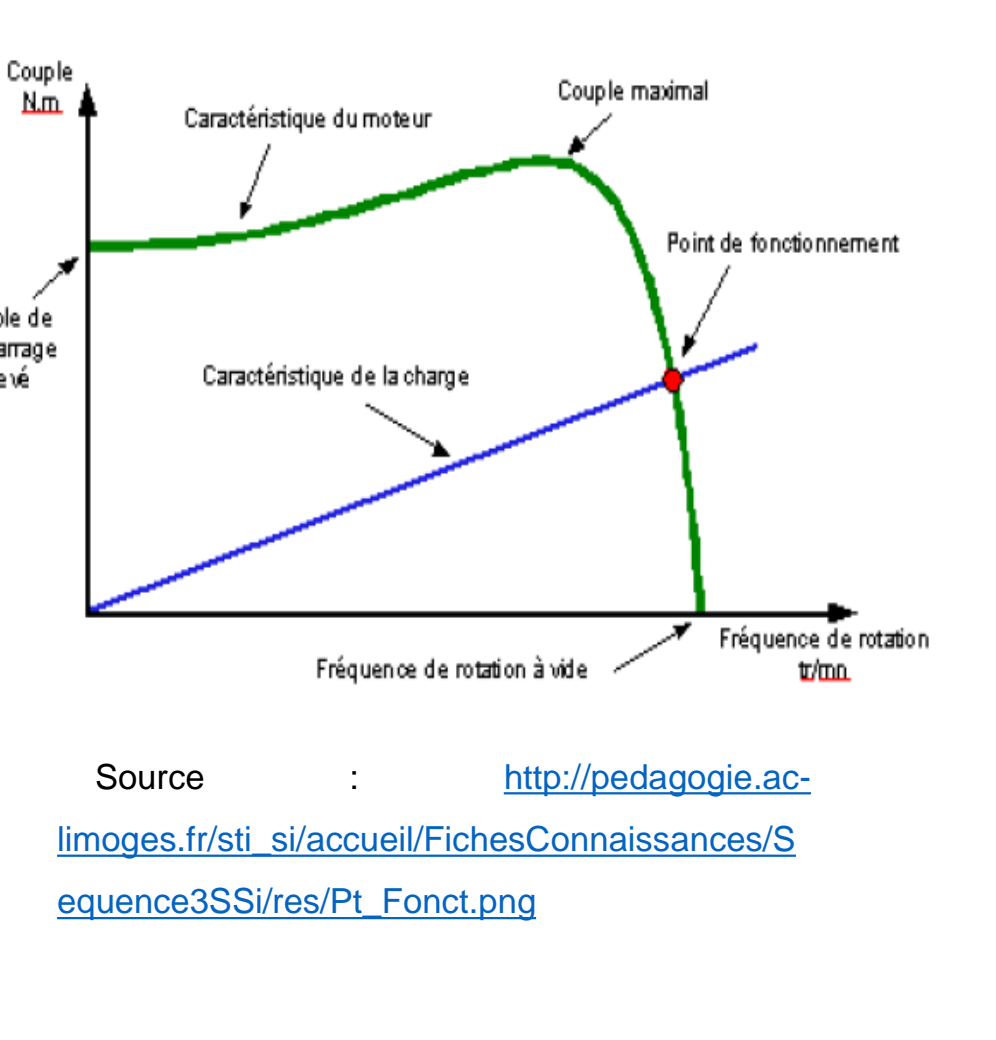

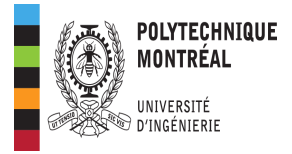

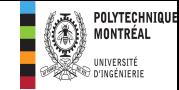

### **MAS en charge:** *couple en fonction du glissement*

❑ Un **modèle électrique équivalent** simplifié d'un MAS sur une phase est montré ci-contre.

❑À partir de la modélisation, le couple électromagnétique du MAS s'exprime comme suit:

> $\boldsymbol{T} =$  $K\phi sV_2R_2$  $R_2^2 + s^2 X_2^2$

 $\phi$  représente le flux résultant, et K une **constante de construction.**  $V_2$  est la **tension induite** dans les enroulements rotoriques lorsqu'il est bloqué.

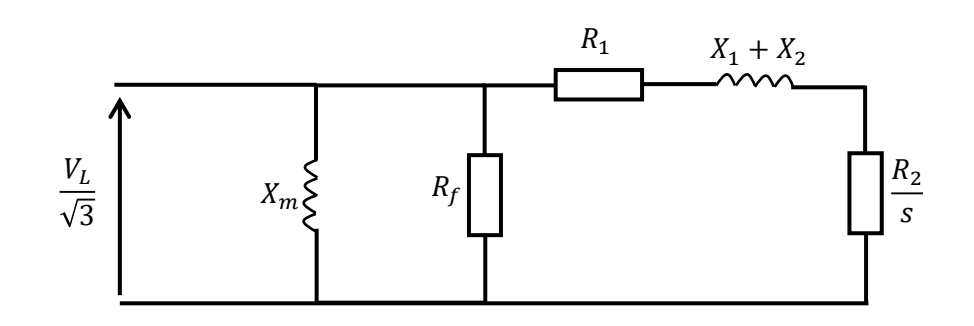

 $R_1$  est la résistance des enroulements statoriques

 $R<sub>2</sub>$  est la résistance des enroulements rotoriques

 $X_1$  est la réactance du stator

 $X_2$  réactance du rotor.

 $X_m$  et  $R_f$  sont liés à l'entrefer du MAS.

### **MAS en charge:** *couple en fonction du glissement*

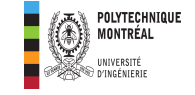

❑À partir de la modélisation, le couple électromagnétique du MAS s'exprime comme suit:

> $\boldsymbol{T} =$  $K\phi sV_2R_2$  $R_2^2 + s^2 X_2^2$

 $\phi$  représente le flux résultant, et K une **constante de construction.**  $V_2$  est la **tension induite** dans les enroulements rotoriques lorsqu'il est bloqué

❑ Dans la zone de fonctionnement du moteur, on

a de faibles valeurs de glissement et donc :

$$
s^2 X_2^2 \ll R_2^2 \Rightarrow T \approx \frac{K \phi s V_2 R_2}{R_2^2} = \frac{K \phi s V_2}{R_2} \Rightarrow T \approx K' s
$$

 $\Box$  Le coefficient de proportionnalité K' peut être déterminé à partir des **valeurs de couple et de glissement en régime nominal (données de la plaque signalétique)** si on approxime le couple électromagnétique au couple utile.

$$
K' = \frac{T_n}{s_n}
$$

#### **MAS en charge:** *Relation puissance, vitesse et couple*

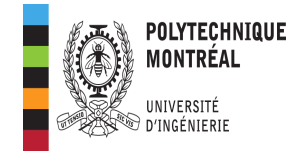

$$
P = T \times \Omega = \frac{n \times T}{9.55} ; \quad \begin{cases} P \text{ en } W \\ n \text{ en } rpm \\ T \text{ en } N.m \\ \Omega \text{ en } rad/s \end{cases}
$$

# **Exemple d'application 3** : Quelques caractéristiques extraites de la plaque signalétique d'un MAS sont les suivantes : 10 HP, 220 V, 60 Hz, 1750 rpm. Calculez le **couple et le glissement** à pleine charge de ce moteur.

**Solution 3** :

#### ❑**Glissement nominal**

$$
n = 1750 \, rpm \Rightarrow p = 4 \Rightarrow n_S = 1800 \, rpm \Rightarrow s
$$
\n
$$
= \frac{n_S - n}{n_S} = \frac{1800 - 1750}{1800} = \boxed{2,77\,%
$$

#### ❑**Couple nominal**

$$
1 HP = 746 W \Rightarrow P_u = 10 \times 746 = 7460 W
$$

$$
\Rightarrow T_u = \frac{9,55 P_u}{n} = \frac{9,55 \times 7460}{1750} = \boxed{40,71 N.m}
$$

### **MAS en charge:** *Relation puissance, vitesse et couple*

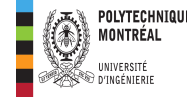

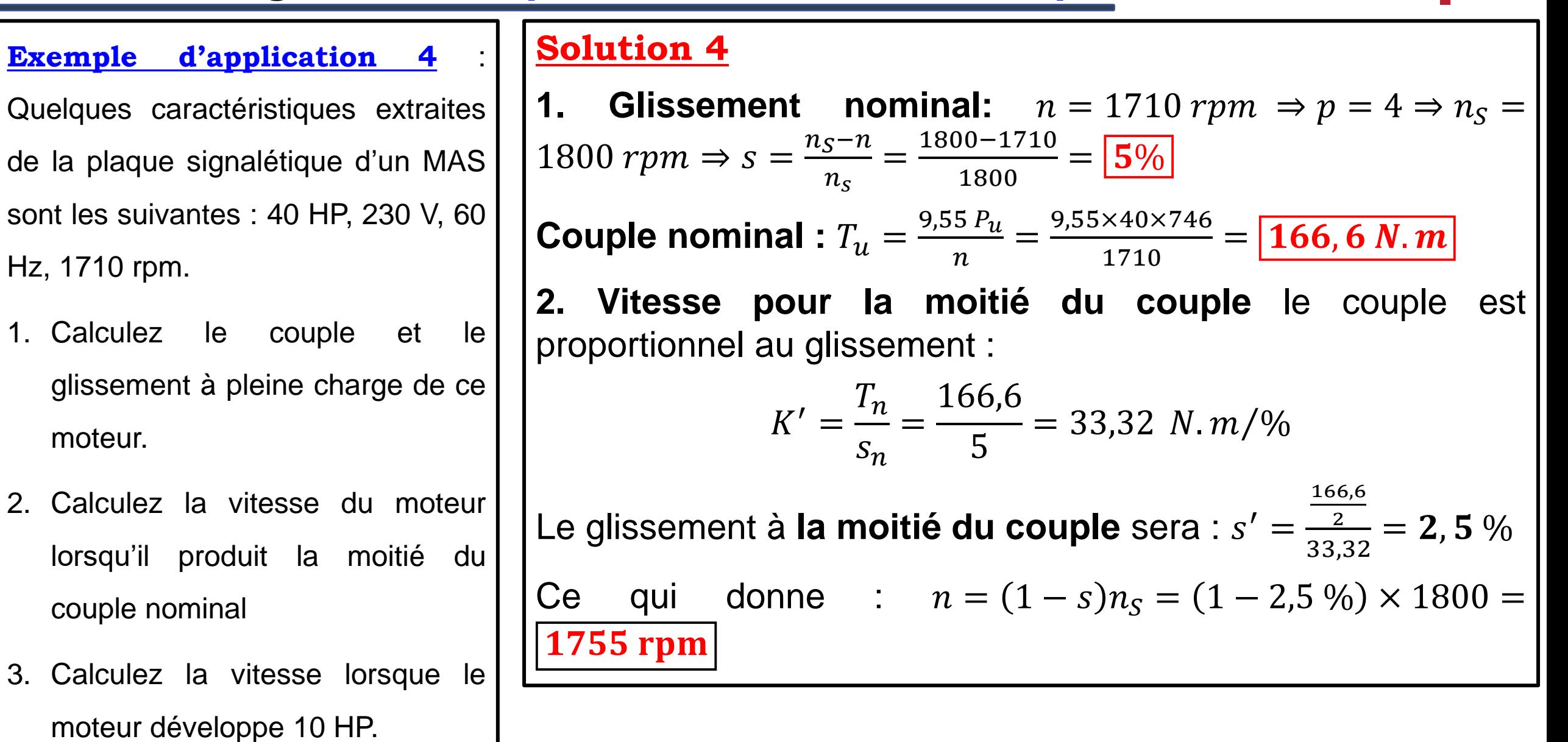

### **MAS en charge:** *Relation puissance, vitesse et couple*

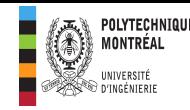

**Exemple d'application 4** : Quelques caractéristiques extraites de la plaque signalétique d'un MAS sont les suivantes : 40 HP, 230 V, 60 Hz, 1710 rpm.

- 1. Calculez le couple et le glissement à pleine charge de ce moteur.
- 2. Calculez la vitesse du moteur lorsqu'il produit la moitié du couple nominal
- 3. Calculez la vitesse lorsque le moteur développe 10 HP.

**Solution 4** (suite et fin):

- **3. Vitesse lorsque le moteur développe 10 HP=7460 W**
- Il faut pour cela déterminer le glissement correspondant comme suit:

$$
P = \frac{T \times n}{9,55} = \frac{K's(1-s)n_s}{9,55} = \frac{33,32 \times 1800}{9,55} s(1-s)
$$

En considérant le fait que  $s \ll 1$ , cette équation devient:

$$
6280,209 s = 7460 \Rightarrow s = \frac{7460}{6280,209} = 1,187 \%
$$

La vitesse correspondante sera alors de:

$$
n = (1 - s)ns = (1 - 0.0118) \times 1800 = \boxed{1778,7 \text{ rpm}}
$$

#### **MAS en charge:** *Bilan de puissance*

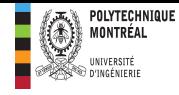

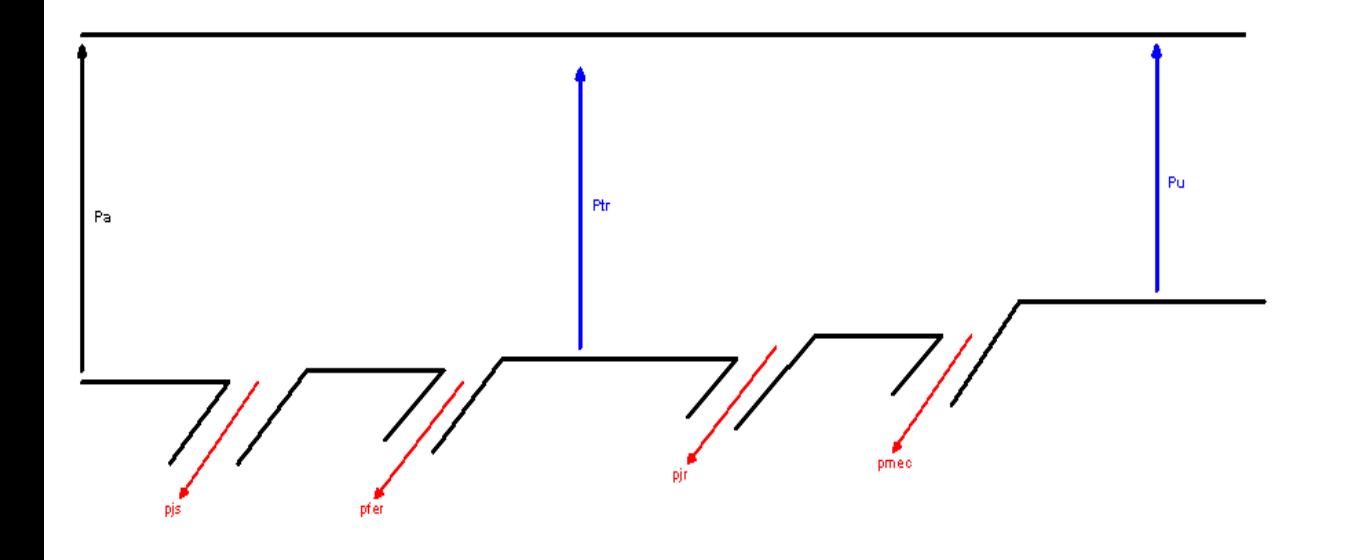

pertes =  $p_{Js}$  +  $p_f$  +  $p_{jr}$  +  $p_{\text{mec}}$ 

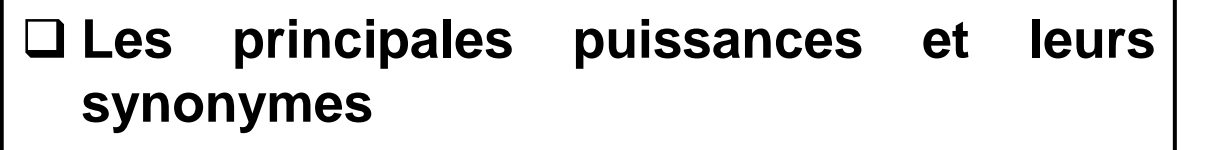

- $\sqrt{P_a}$  : puissance électrique ou puissance absorbée par le moteur
- $\sqrt{P_{tr}}$  : puissance transmise au rotor ou puissance électromagnétique.
- $\checkmark$   $P_u$ : puissance utile ou puissance mécanique transmise à la charge.
- ❑ **Les différentes pertes et leurs significations**  $\checkmark$   $p_{ls}$ : pertes Joule au stator.  $\check{p}_f$ : **perte dans le fer** (pertes magnétiques).
- $\checkmark$   $p_{lr}$ : pertes Joule au rotor.
- ✓ mec **pertes mécaniques**.

### **MAS en charge:** *Bilan de puissance: pertes Joule statoriques*

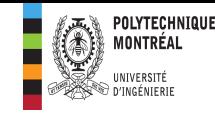

Le stator peut être couplé en **étoile** ou en **triangle**. On notera la **résistance entre deux bornes du stator.**

❑Pour le **couplage étoile**

$$
R_{LL} = 2R_S \Rightarrow R_S = \frac{R_{LL}}{2} \Rightarrow p_{Js} = 3R_S I_L^2 = \frac{3}{2} R_{LL} I_L^2
$$

#### ❑Pour un **couplage triangle** :

$$
R_{LL} = \frac{(R_S)(2R_S)}{3R_S} = \frac{2}{3}R_S \Rightarrow R_S = \frac{3}{2}R_{LL} \Rightarrow p_{Js} = 3R_S I_{ph}^2
$$
  
=  $3\left(\frac{3}{2}R_{LL}\right)\frac{I_L^2}{3} = \frac{3}{2}R_{LL}I_L^2$ 

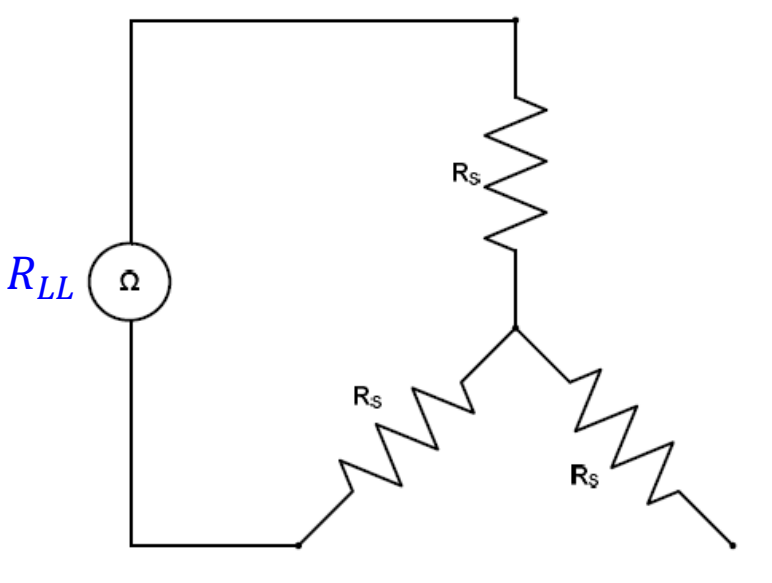

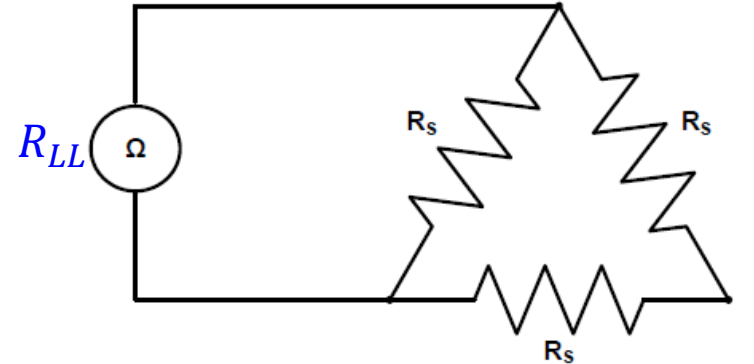

#### **MAS en charge:** *Bilan de puissance: les autres pertes de puissance*

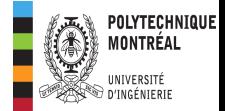

 $\Box$  Les **pertes fer**  $(p_{fer})$  et les **pertes rotationnelles**  $(p_{\text{mec}})$  contrairement aux autres pertes ne sont pas mesurables à chaque instant.

- ❑ Les **pertes fer** sont fonction du **champ magnétique.**
- ❑ Les **pertes rotationnelles** sont dues à la résistance de l'air.

□ Ces deux catégories de pertes sont alors regroupées dans un ensemble de pertes appelées **pertes collectives**.

 $\Box$  Pertes Joule rotoriques :  $p_{Ir} = s P_{tr}$ 

❑ **Puissance électromagnétique**

$$
P_{em} = P_{tr} - P_{jr}
$$

#### **Remarques**

- ❑ Les pertes dans les enroulements rotoriques **augmentent avec le glissement**.
- $\Box$  Au **démarrage**  $(s = 1)$ , **toute** l'énergie transmise au rotor est **dissipée sous forme de chaleur**.
- $\Box$  À vide  $(n \rightarrow n_s)$  le glissement est presque nulle de même que **les pertes Joule rotoriques**.
- ❑ La puissance absorbée **à vide par le MAS représente les pertes collectives**.

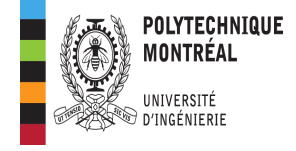

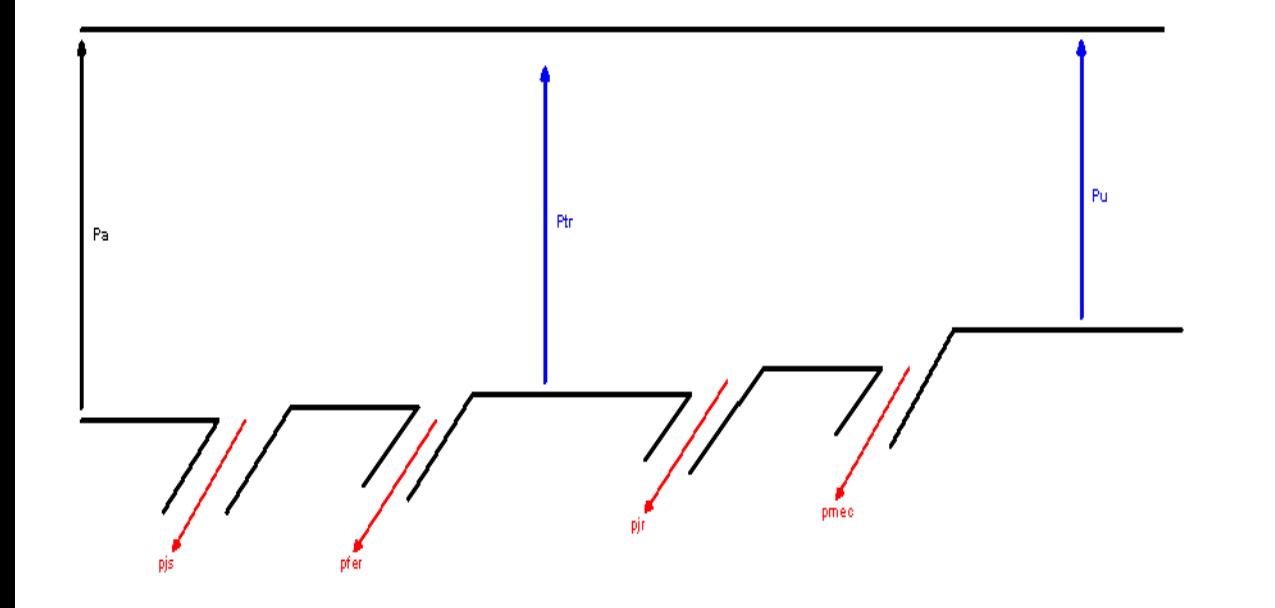

#### ❑ **Puissance absorbée**

$$
P_a = \sqrt{3}V_L, I_L, \cos \varphi = \sqrt{3}V_L, I_L, FP = S_a \times FP
$$

#### ❑ **Rendement**

$$
\eta = \frac{P_u}{P_a} = \frac{P_a - \text{pertes}}{P_a} = \frac{P_a - p_{Js} - p_f - p_{jr} - p_{mec}}{P_a} = \frac{P_{tr} - p_{jr} - p_{mec}}{P_a}
$$

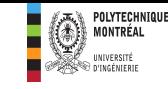

**Exemple d'application**: Un MAS triphasé à 4 pôles, est alimenté sous une tension 380 V-50 Hz. La résistance mesurée entre deux bornes du stator est de 0,9 Ω. En fonctionnement à **vide**, le moteur absorbe une puissance de 420 W.

- 1. Calculez les pertes collectives (perte fer plus pertes mécaniques) du MAS.
- 2. En charge nominale, la puissance utile sur l'arbre du rotor est de 4 kW, le facteur de puissance est de 0,85 et le rendement de 0,87.
- a. Calculez l'intensité du courant absorbé.
- b. Calculez les pertes Joule au stator.
- c. Calculez le glissement et la vitesse du moteur. Supposez que les pertes fer sont égales aux pertes mécaniques.
- d. Calcul le couple utile du MAS.

#### **Solution 5**

**1. Calcul des pertes collectives (perte fer plus pertes mécaniques) du MAS.**

La puissance mesurée à vide représente l'ensemble des pertes collectives.

 $P_c = p_f + p_{\text{mec}} = 420 W$ 

**2. En charge nominale, la puissance utile sur l'arbre du rotor est de 4 kW, le facteur de puissance est de 0,85 et le rendement de 0,87. a. Calcul de l'intensité du courant absorbé.**

On obtient la puissance absorbée comme suit :

$$
P_a = \frac{P_u}{\eta} = \frac{4000}{0.87} = 4597, 7 W
$$

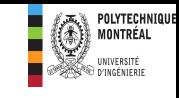

**Exemple d'application 5**: Un MAS triphasé à 4 pôles est alimenté sous une tension 380 V-60 Hz. La résistance mesurée entre deux bornes du stator est de 0,9 Ω. En fonctionnement à **vide**, le moteur absorbe une puissance de 420 W.

- **1. Calculez les pertes collectives (perte fer plus pertes mécaniques) du MAS.**
- 2. En charge nominale, la puissance utile sur l'arbre du rotor est de 4 kW, le facteur de puissance est de 0,85 et le rendement de 0,87.
- **a. Calculez l'intensité du courant absorbé.**
- b. Calculez les pertes Joule au stator.
- c. Calculez le glissement et la vitesse du moteur. Supposez que les pertes fer sont égales aux pertes mécaniques.
- d. Calcul le couple utile du MAS.

#### **Solution 5 (suite)**

**2. En charge nominale, la puissance utile sur l'arbre du rotor est de 4 kW, le facteur de puissance est de 0,85 et le rendement de 0,87. a. Calcul de l'intensité du courant absorbé.**

On obtient la puissance absorbée comme suit :

$$
P_a = \frac{P_u}{\eta} = \frac{4000}{0.87} = 4597, 7 W
$$

Ce qui donne un courant de ligne de :

$$
I_L = \frac{P_a}{\sqrt{3} \cdot V_L \cdot FP} = \frac{4597,7}{\sqrt{3} \times 380 \times 0.85} = 8,218 \approx \boxed{8,22 \text{ A}}
$$

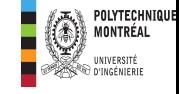

**Exemple d'application 5**: Un MAS triphasé à 4 pôles est alimenté sous une tension 380 V-50 Hz. La résistance mesurée entre deux bornes du stator est de 0,9 Ω. En fonctionnement à **vide**, le moteur absorbe une puissance de 420 W.

- **1. Calculez les pertes collectives (perte fer plus pertes mécaniques) du MAS.**
- 2. En charge nominale, la puissance utile sur l'arbre du rotor est de 4 kW, le facteur de puissance est de 0,85 et le rendement de 0,87.
- **a. Calculez l'intensité du courant absorbé.**
- **b. Calculez les pertes Joule au stator.**
- **c. Calculez le glissement et la vitesse du moteur. Supposez que les pertes fer sont égales aux pertes mécaniques.**
- d. Calcul du couple utile du MAS.

#### **Solution 5 (suite)**

**2. En charge nominale, la puissance utile sur l'arbre du rotor est de 4 kW, le facteur de puissance est de 0,85 et le rendement de 0,87. b. Calcul des pertes Joule au stator.**

$$
P_{Js} = \frac{3}{2} R_{LL} I_L^2 = \frac{3}{2} \times 0.9 \times 8.22^2 = \boxed{91.2 W}
$$

**c. Calcul du glissement et la vitesse du moteur.** L'ensemble des pertes donne :

$$
pertes = P_a - P_u = 4597, 7 - 4000
$$
  
= 597, 7 W

Ce qui donne alors :

$$
p_{Js} + p_f + p_{jr} + p_{mec} = 597, 7 \Rightarrow p_{jr} = 597, 7 - p_{mec} - p_f - p_{Js} = 86, 5 W
$$
  

$$
\frac{1}{420}
$$

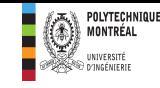

#### **Solution 5 (suite)**

**2. En charge nominale, la puissance utile sur l'arbre du rotor est de 4 kW, le facteur de puissance est de 0,85 et le rendement de 0,87.**

**c. Calcul du glissement et la vitesse du moteur.** L'ensemble des pertes donne :

 $_{\text{pertes}} = P_a - P_u = 4597, 7 - 4000$  $= 597, 7 W$ 

Ce qui donne alors :

$$
p_{Js} + p_f + p_{jr} + p_{mec} = 597, 7 \Rightarrow P_{jr} = 597, 7 - P_{mec} - P_f - P_{Js}
$$
  
= 86, 5 W

On en déduit le glissement comme suit :  $p_{ir} = sP_{tr}$ Avec :  $P_{tr} = P_a - p_{Js} - p_f = 4597, 7 - 91, 2 -$ 420  $\overline{\mathbf{2}}$  $= 4296, 5 W$ Ce qui donne alors :  $s =$  $p_{jr}$  $P_{tr}$ = 86,5 4296,5  $= | 0, 02$ **Vitesse de rotation**  $n = (1 - s)n_s = (1 - 0.02) \times$ 120 $f$  $\overline{p}$  $= (1 - 0.02) \times$  $120 \times 60$ 4  $=$  | 1764 rpm **d. Calcul le couple utile du MAS.**  $T_u =$ 9,55  $P_u$  $\overline{n}$ =  $9,55 \times 4000$ 1764  $= | 21, 655 N. m$ 

#### **Variation de la vitesse d'un MAS:** *démarrage direct*

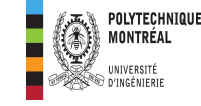

Le **démarrage direct** des moteurs sur un réseau électrique est la solution la plus répandue et la plus convenable pour une grande variétés de machines

Source: [https://elec13.files.wordpress.com/2016/10/demarr-mas-](https://elec13.files.wordpress.com/2016/10/demarr-mas-3.png)[3.png](https://elec13.files.wordpress.com/2016/10/demarr-mas-3.png)

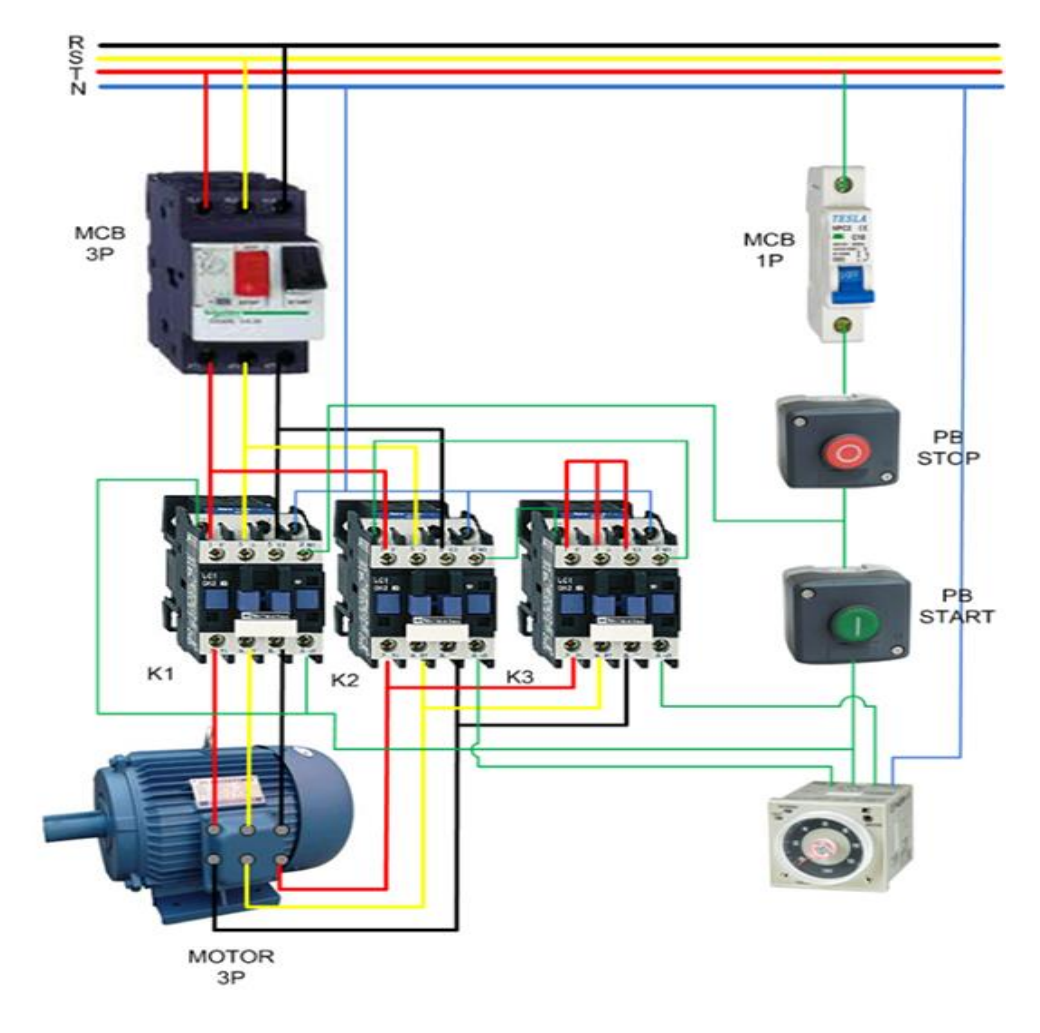

### **Variation de la vitesse d'un MAS:** *démarrage direct (inconvénients)*

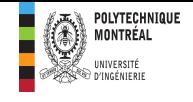

Le démarrage direct s'accompagne cependant de quelques contraintes gênantes ou inconvénients parmi ceux-ci on distingue:

**Appel de courant important au démarrage** : cela peut perturber la marche d'autres appareils connectés sur le même réseau

**Démarrage à coups**: inacceptables pour la machine ou pour le confort et la sécurité des usagers.

**Impossibilité de contrôler l'accélération et la décélération**

**Impossibilité de faire varier la vitesse**

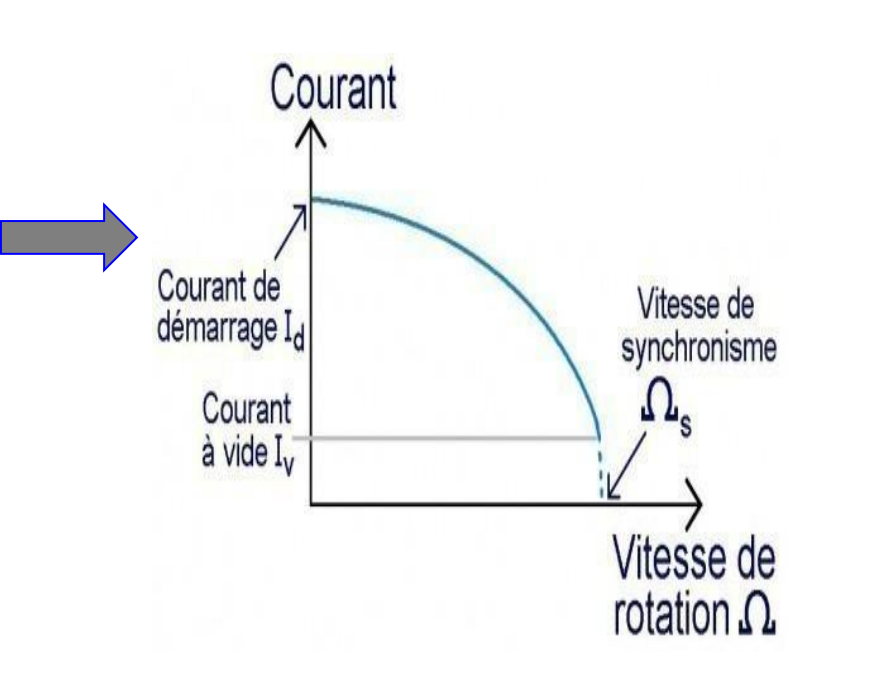

### **Variation de la vitesse d'un MAS:** *démarrage direct (inconvénients)*

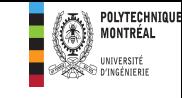

Pour surmonter ces inconvénients, la possibilité de pouvoir faire varier la vitesse des moteurs a été envisagée.

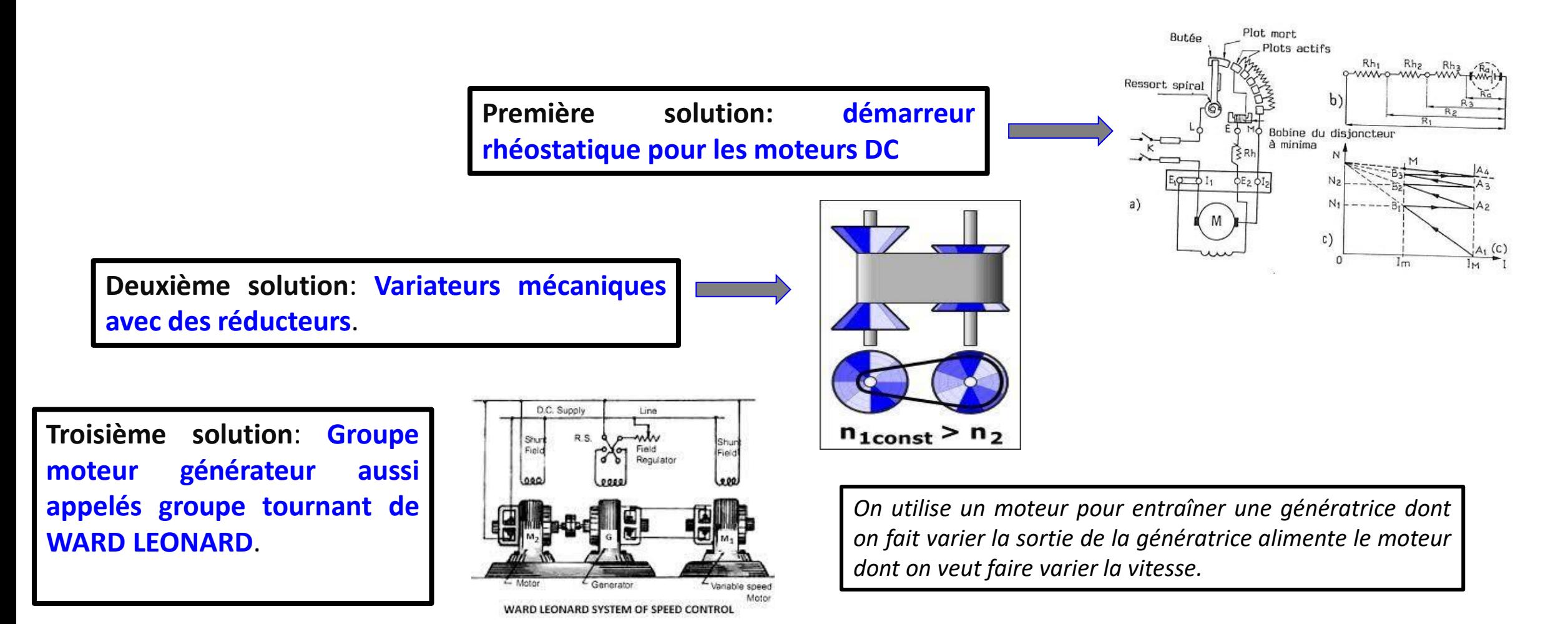

### **Variation de la vitesse d'un MAS:** *Le variateur de vitesse*

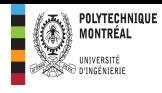

- ❑ Aujourd'hui les solutions pour faire varier la vitesse des moteurs dans l'industrie sont les **démarreurs électroniques** ou **variateurs de vitesse**.
- ❑ Un **variateur de vitesse** ou **drive** est un convertisseur d'énergie dont le rôle est de *moduler l'énergie électrique fournie au moteur*. Le variateur de vitesse est toujours intercalé entre la source et le moteur à contrôler.

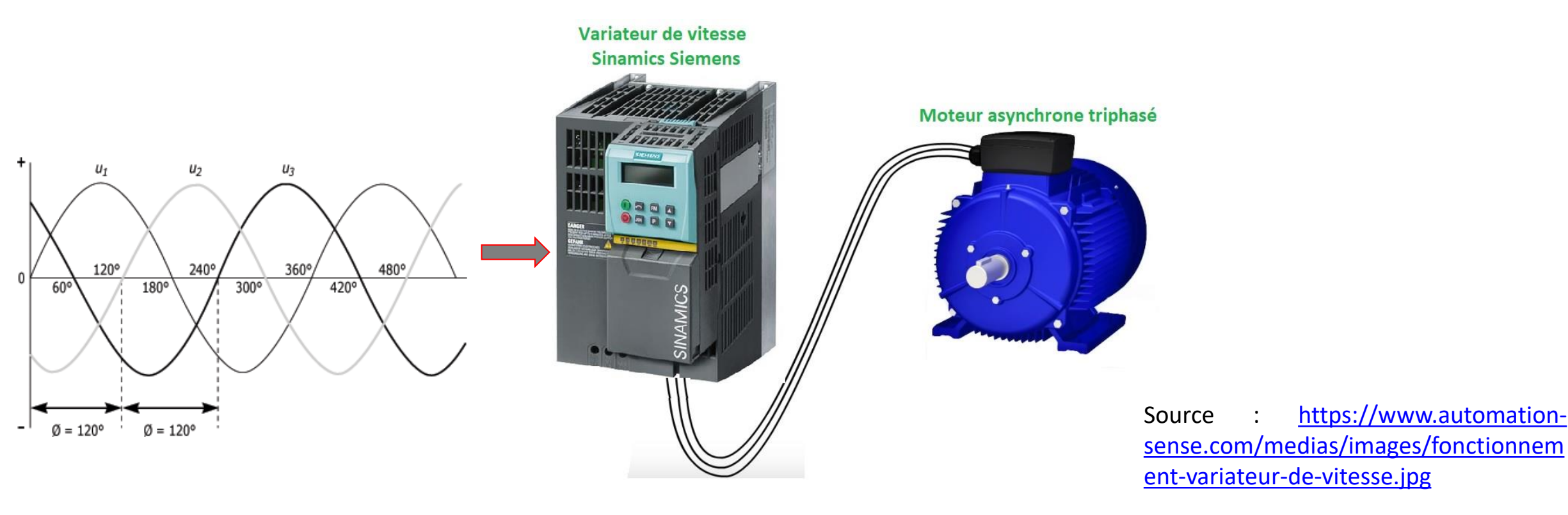

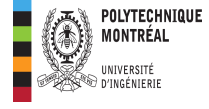

**La vitesse de rotation d'un moteur asynchrone est définie par:** 

$$
n = (1 - s) \frac{120f}{P}
$$

: glissement

P: nombre de pôles

 $f$ : fréquence du réseau (Hz)

 $n:$ vitesse du moteur en tr/min

**Le réglage de la vitesse d'un moteur asynchrone peut être obtenu par:** Action sur le nombre de pôles:

Action sur la fréquence du réseau:

Action sur le glissement: s

### **Variation de la vitesse d'un MAS:** *Principaux moyens*

- ❑**Action sur le nombre de pôles** : technique utilisée lors de la construction des moteurs à cage avec un stator comportant plusieurs enroulements à nombre de pôles différents.
- ❑**Action sur le glissement**: pour cela, on agit sur la résistance des enroulements rotoriques (rotor bobiné). L'inconvénient est la diminution du rendement.
- ❑**Action sur la fréquence**: c'est le meilleur moyen de faire varier la vitesse de rotation des MAS. La figure ci-contre montre la déformation de la caractéristique mécanique sous l'effet de la variation de fréquence.

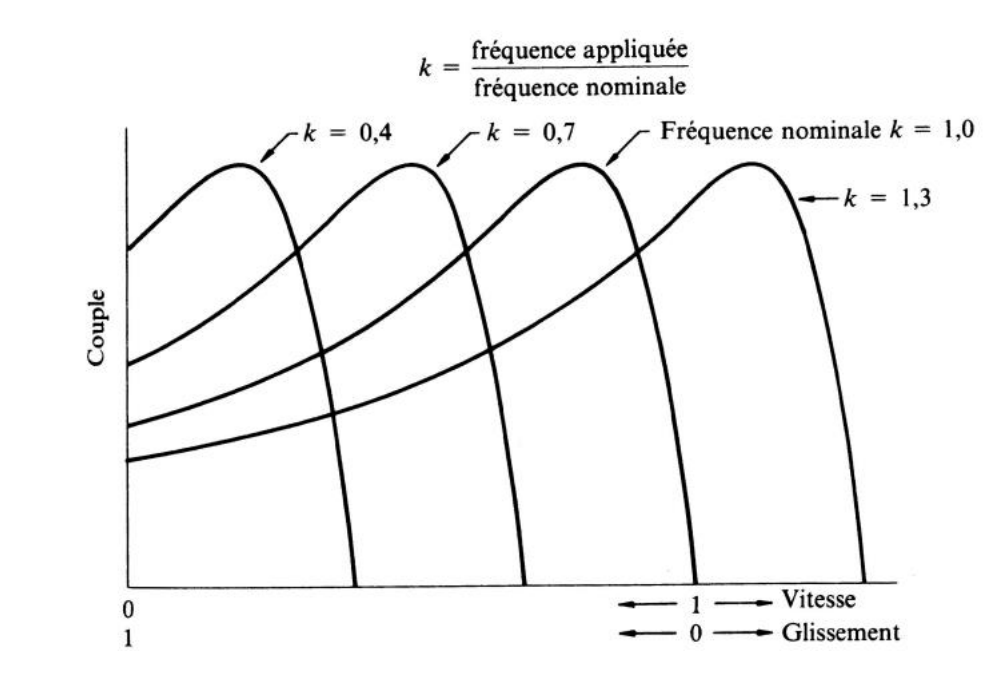

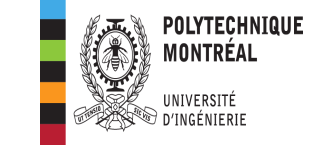

### **Variation de la vitesse d'un MAS:** *Type de variateurs*

POLYTECHNIQUE

Il existe deux méthodes de commande:

❑ La **commande V/f** (tension/fréquence) **scalaire**.

Ce mode de fonctionnement est intéressant pour les charges à couple constant. Exemple : Variateur **ACS 800**.

❑ La **commande vectorielle de flux** (VVC pour Voltage Vector Control): ce mode de fonctionnement permet de réguler précisément la vitesse. Exemple de l'**Altivar 71**.

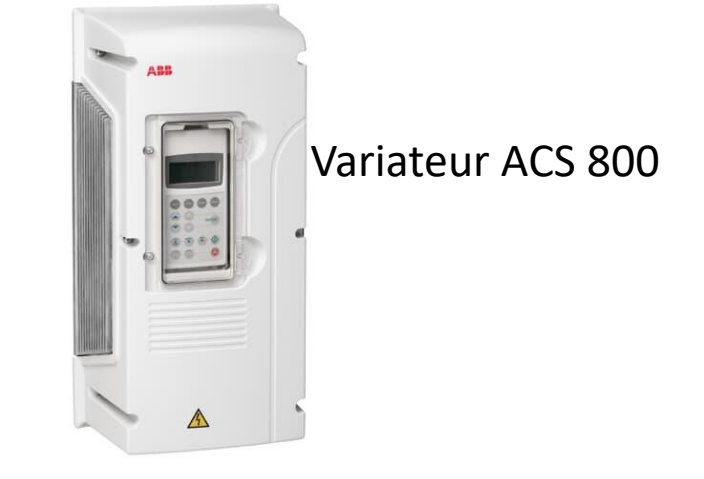

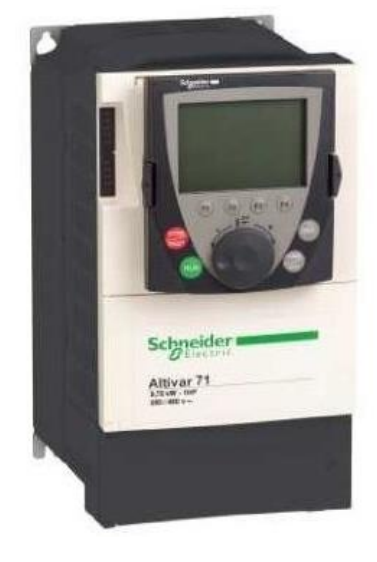

Variateur Altivar 71

### **Variation de la vitesse d'un MAS:** *commande V***/f scalaire**

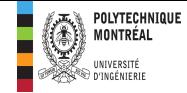

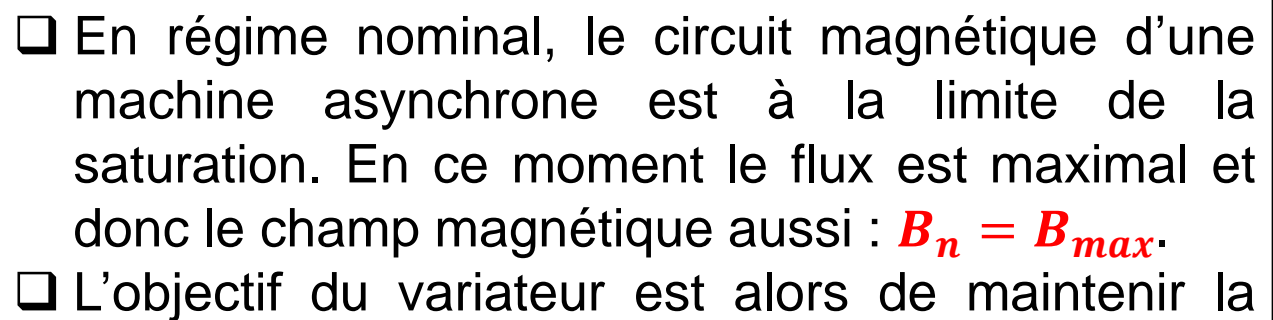

valeur maximale du champ magnétique sans arriver à la saturation.

❑ Le couple dépend du champ magnétique car on a  $T$  (en N. m) = Force (N)  $\times$  distance (m) Avec  $\bm{F}$  qui dépend du champ magnétique:  $\bm{F} = \bm{B} \times \bm{I} \times \bm{L}$ 

❑ la vitesse dépend de la tension comme suit:

$$
V = B \times \ell \times \underset{k \times f}{\cup} = B \times \ell \times k \times f \Rightarrow B = \frac{V}{f} \times \ell \times k
$$

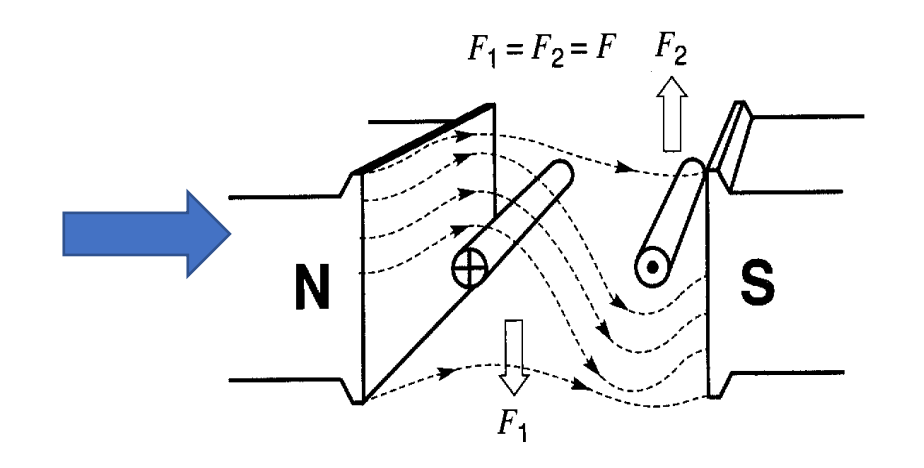

**Conclusion** : Pour maintenir un couple constant, on doit avoir un *champ magnétique constant* et pour cela il faut un rapport **Tension/fréquence constant.** 

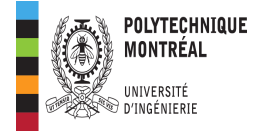

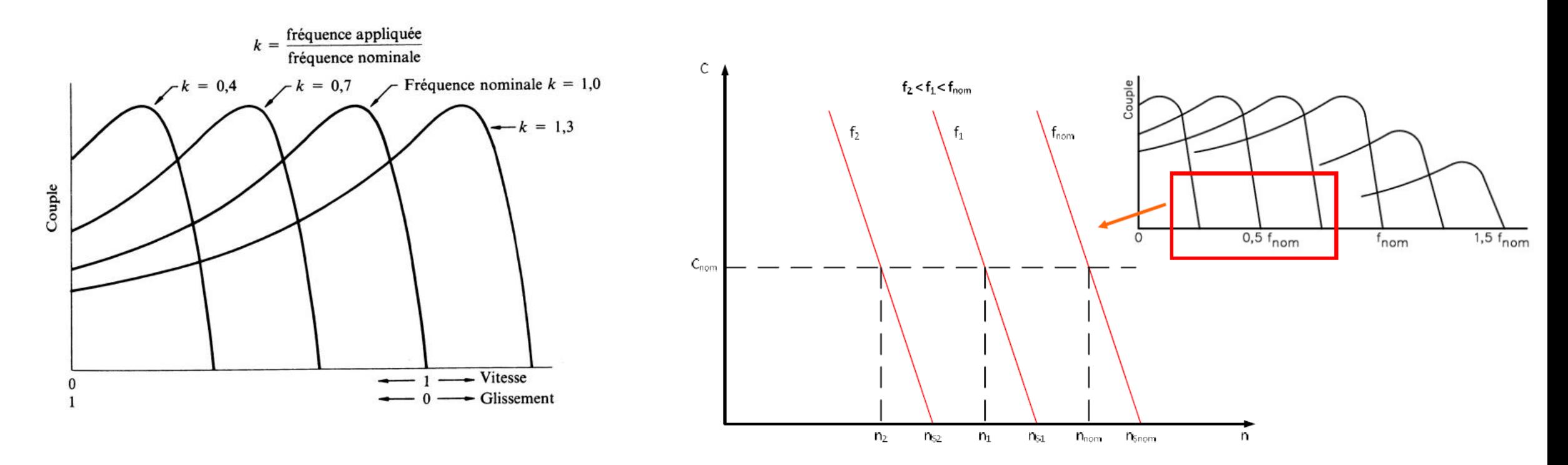

**La vitesse de glissement est maintenue constante**

$$
n_g = n_S - n_n = n_{S_{nom}} - n_{nom} = n_{S_1} - n_1 = n_{S_2} - n_2
$$

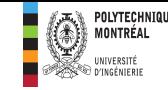

#### **Exemple d'application 6**

**Énoncé**: Calculez la **vitesse de rotation** et le **courant tiré** par un MAS triphasé alimenté à une fréquence de **30 Hz**, lorsque le moteur produit son couple nominal. Le rendement du moteur est de 84 %, son facteur de puissance est égal à 0,78. **Les caractéristiques du moteur sont:** 40 HP, 230 V, 60 Hz, 1710 rpm.

#### **À venir**

**Cours 7: Système d'éclairage**

**Solution 6:**

❑ Vitesse synchrone et nombre de pôles

 $n_n = 1710$  rpm,  $f = 60$   $Hz \Rightarrow \{$  $n_{\rm s} = 1800$  rpm  $p = 4$ **Q** Couple nominal:  $T_n = \frac{9.55 \times P_u}{n_u}$  $n_n$  $=\frac{9,55\times40\times746}{1710}$  $\frac{\lambda_{40}^{40} \lambda_{740}}{1710}$  = 166, 65 N.m. □ Vitesse de glissement:  $n_g = n_s - n_n = 1800 - 1710 = 90$  rpm □ Vitesse synchrone à 30 Hz:  $n_{S_{30}} = \frac{120 \times 30}{4}$  $\frac{1}{4}$  = 900 rpm ❑ **Vitesse à 30 Hz**: la vitesse de glissement est maintenue constante et donc:  $n_{30} = n_{S_{30}} - n_{g} = 900 - 90 = 810$  rpm ❑ Puissance utile à 30 Hz: (le couple est maintenu constant) et donc:  $P_{u_{30}} =$  $T_n \times n_{30}$ 9,55 =  $166,65 \times 810$ 9,55  $= 14134, 712 W$ □ Puissance électrique absorbée:  $P_{a_{30}} =$  $P_{u_{30}}$  $\frac{\mu_{30}}{\eta} = \frac{14134,712}{0,84}$  $\frac{134,712}{0,84}$  = 16827, 038 W □ Courant absorbé: la tension de ligne devient:  $\frac{230\times30}{60}$  = 115 *V* ce qui donne:  $I_{L_{30}} =$  $P_{a_{30}}$  $3 \times 115 \times FP$ = 16827,038  $3 \times 115 \times 0,78$  $= 108, 3 A$